## **ANEXO A**

**1.** Os programas em MATLAB, o sinal ECG sintético e sinal do sensor, utilizados neste trabalho, estão neste anexo.

**I.** As principais funções que realizam a difusão anisotrópica-mediana neste trabalho são: "filtrow0M.m", "filtrow3m.m", "filtrow5m.m", "filtrow7m.m", "filtrow9m.m", "filtrow3mit.m", "filtrow3p.m", "filtrosensorx.m", "filtrosensorxn.m".

Referências: Biblioteca para Processamento de Imagens e Visão Computacional IMG (KIM, 2006) de autoria do Prof. Dr. Hae Yong Kim. Referências também em (Melo, 2008), (Melo, 2004), (Kim, 2003), [\(www.physionet.org](http://www.physionet.org/)) e (Kovesi, 2003).

- **II.** A função que calcula a função MAD é: "mad.m"
- **III.** A função que gera o sinal artificial de ECG é: "ECGwaveGen.m"
- **IV.** A função que gera ruído alfa estável é: "randalph.m"

http://www.ee.udel.edu/~gonzalez/ (fornecida por Dr. Pander)

**V.** A função que gera o intervalo de tempo do sinal do banco de dados do MIT é "PhysioNet\_ECG\_DAT\_MAT.mat"

Referências ([www.physionet.org](http://www.physionet.org/)), (Melo, 2008)

**VI.** A função que converte os sinais em de ECG ".dat" para ".MAT" é: "PhysioNet\_ECG\_Exporter"

Physionet DataBank Available: (www.physionet.org)

**2.** A função filtrow0M.m realiza somente a difusão anisotrópica.

**3.** A funçao filtrow3m.m realiza a difusão-mediana com janela 3.

**4.** A função filtrow5m.m realiza a difusão-mediana com janela 5.

**5.** A funçao filtrow7m.m realiza a difusão-mediana com janela 7.

**6.** A função filtrow9m.m realiza a difusão-mediana com janela 9.

**7.** A função filtrow3mit.m realiza a difusão-mediana com janela 3 para dados de ECG do MIT.

**8.** A função filtrow3p.m realiza a difusão-mediana com janela 3 para dados de ECG usados em (Pander, 2004).

**9.** A função filtrosensorx.m realiza a difusão-mediana com janela 3 para dados do sensor piezoelétrico, fornecidos por (DELIJAICOV, 2004). Nesta função as amostras das extremidades do sinal a ser filtrado são mantidas constantes ao longo do processo de fiiltragem.

**10.** A função filtrosensorxn.m realiza somente a difusão anisotrópica para dados do sensor piezoelétrico, fornecidos por (DELIJAICOV, 2004). Nesta função as amostras das extremidades do sinal a ser filtrado são mantidas constantes ao longo do processo de fiiltragem.

**11.** Sinal ECG sintético.

**12.** Sinal sensor.

As funções acima apresentam os parâmetros de entrada (A,B,C,D,E,F,G,H,I,J,K), exceto a função filtrosensorxn.m que apresenta os parâmetros (A,B,C,D,E,F,G,H)

A = o vetor sinal a ser filtrado

B = número de iterações

C = valor da escala usada

D = peso dado às contribuições dos 2 vizinhos na difusão. No caso de sinais o valor normalmente é igual a 0,5.

E = tipo da função parada-na-aresta a ser utilizada, podendo ser:

- 1 tipo Malik-Perona1,
- 2 tipo Malik-Perona2,
- 3 tipo Degrau,
- 4 tipo Tukey,
- 5 tipo Huber,
- 6 tipo Norma L1,
- 7 tipo Geman and Mc Clure,
- 8 tipo Forward and Backward C1,
- 9 tipo SIDE,
- 10 tipo Forward and Backward C2
- $F =$  Ganho proporcional do gradiente, usar = 1
- $G =$  Ganho integral do gradiente, usar  $= 0$
- $H =$  Ganho derivativo do gradiente, usar = 0
- I = Números de pontos do sinal de entrada
- J = Sinal sem ruído usado para cálculo do erro
- $K =$  Ganho de escala da curva de estimação, usar = 0 (não usado)

*EXEMPLO DE USO:* 

*a) Defina o filtro não linear a ser usado escolhendo uma função do item 1 descrito acima, defina o valor de iterações, escala, peso dado às contribuições dos 2 vizinhos na difusão (0,5 para sinais) e o tipo da função parada-na-aresta. Por exemplo:* 

*50 iterações, escala igual a 0.198, contribuição dos 2 vizinhos igual a .5 e tipo da função parada-na-aresta (1=Malik-Perona1).* 

- *b) defina um vetor linha com os dados a serem filtrados.*
- *>> amp= [1 2 3 4 5 6 7 8 9 10]*
- *c) Processe a função atribuindo o resultado produzido pela função a um vetor linha de saída.*
- *>> xout=filtroXX(amp,50,0.198,.5,1,1,0,0,10,J,0);*
- *d) Use o comando Plot para visualizar os dados filtrados.*

*>> plot (xout)* 

```
function [diff,vector,error,NMSE] = filtrow0M(im,niterations, kappa, lambda, option, p,i,K)d,pontos,io,ganho)
Kp=p
Ki=i;
Kd=d;
im = double(im);[rows, \text{cols}] = \text{size}(im);diff = im;integral_erroN= [diff*0]
integral_erroS= [diff*0]
integral_erroE= [diff*0]
integral_erroW= [diff*0]
erroN_anterior= [diff*0];
erroS_anterior= [diff*0];
erroE_anterior= [diff*0]
erroW_anterior= [diff*0];
std diff=std(diff);
std_diff_anterior=std(diff)
for i = 1: niterations
  diff1 = zeros(rows+2, cols+2);diff1(2:rows+1, 2:cols+1) = diff;delta = diff1(1:rows, 2:cols+1) - diff;deltaa = diff1(3:rows+2,2:cols+1) - diff;delta = diff1(2:rows+1,3:cols+2) - diff;delta = diff1(2:rows+1,1:cols) - diff;derivada_erroNa = deltaNa - erroN_anterior;
   derivada_erroSa = deltaSa - erroS_anterior
  derivada_erroEa = deltaEa - erroE_anterior;
  derivada erroWa = deltaWa - erroW anterior;
  erroN_anterior = deltaNa; %GUARDA ERRO ANTERIOR
   erroS_anterior = deltaSa
  erroE_anterior = deltaEa;
  erroW_anterior = deltaWa;
   integral_erroN = deltaNa + integral_erroN
   integral_erroS = deltaSa + integral_erroS
   integral_erroE = deltaEa + integral_erroE
   integral_erroW = deltaWa + integral_erroW
   deltaN = ((Kp*deltaNa)+(Ki*integral_erroN)+(Kd*derivada_erroNa))
```

```
 deltaS = ((Kp*deltaSa)+(Ki*integral_erroS)+(Kd*derivada_erroSa))
 deltaE = ((Kp*deltaEa)+(Ki*integral_erroE)+(Kd*derivada_erroEa))
 deltaW = ((Kp*deltaWa)+(Ki*integral_erroW)+(Kd*derivada_erroWa))
 if option == 1 %perona 1
  CN = 1./(1+(((deltaN.^2)))/((kappa.^2)))cS = 1./(1+(((delta.S.^2)))/((kappa.^2)));
  CE = 1./(1+(((deltaE.^2)))/((kappa.^2)))cW = 1./(1+(((deltaW.^2)))/((kappa.^2))) elseif option == 2 % perona 2
  CN = exp(-(((delta N.^2)/(2*(kappa.^2))))cS = exp(-(((delta S.^2)/(2*(kappa.^2)))));
  CE = exp(-(((deltax.^2)/(2*(kappa.^2)))));cW = exp(-(((delta V.^2)/(2*(kappa.^2))))); elseif option == 3 % degrau
   cN = deltaN./deltaN
   cS = deltaS./deltaS
   cE = deltaE./deltaE
   cW = deltaW./deltaW
  cN((deltaN.^2./(sqrt(2)*kappa).^2)>=0.5)=0;
  cS((deltaS.^2./(sqrt(2)*kappa).^2)>=0.5)=0;
  cE((deltaE.^2./(sqrt(2)*kappa).^2)>=0.5)=0;
  cW( (deltaW.^2./(sqrt(2)*kappa).^2)>=0.5)=0;
  cN((deltaN.^2./(sqrt(2)*kappa).^2)<0.5)=1;
  cS((deltaS.^2./(sqrt(2)*kappa).^2)<0.5)=1;
  cE((deltaE.^2./(sqrt(2)*kappa).^2)<0.5)=1;
  cW((deltaW.^2./(sqrt(2)*kappa).^2).9) elseif option == 4 % tukey
  cN = (1-((delta N.^2)/(5*(kappa.^2))).<sup>^2</sup>;
  cS = (1-((delta.S.^2)/(5*(kappa.^2))).<sup>^2</sup>;
  cE = (1-((deltaE.^2)/(5*(kappa.^2))).<sup>^2</sup>;
  cW = (1-((deltaW.^2)/(5*(kappa.^2))).<sup>^2</sup>;
  cN(abs((deltaN.^2)/5)>((kappa.^2)))=0;cS(abs((deltaS.^2)/5)>((kappa.^2)))=0;
  cE(abs((deltaE.^2)/5)>((kappa.^2)))=0;
  cW(abs((deltaW.^2)/5)>(kappa.^2)))=0; elseif option == 5 % huber
   cN=abs(kappa./(deltaN.*3.7))
   cS=abs(kappa./(deltaS.*3.7))
   cE=abs(kappa./(deltaE.*3.7))
   cW=abs(kappa./(deltaW.*3.7))
  cN(abs(deltan.*3.7) \leq kappa)=1;
```

```
cS(abs(deltas.*3.7)<=kappa)=1;
   cE(abs(deltaE.*3.7)<1<sub>=</sub>kappa)=1;
   cW(abs(deltaw.*3.7) \leq kappa)=1; elseif option == 6 % L1 norm
    cN = deltaN./deltaN
    cS = deltaS./deltaS
    cE = deltaE./deltaE
    cW = deltaW./deltaW
   cN((deltaN) < 0) = -1;cS((delas)<0)=-1;CE((deltaE)<0)=-1;cW( (deltaW) <0) = -1;
   cN((deltaN)>0)=1;cS((deltas)>0)=1;CE((deltaE)>0)=1;
   cW( (deltaW) > 0) = 1;
 elseif option == 7 % geman and mcclure
   cN = 2./( (1+ (.014.*deltaN.^2)).^2);cS = 2. / ((1 + (.014.*delas.^2)).^2);CE = 2. / ((1 + (.014.*deltaE.^2)).^2);CW = 2. / ((1 + (.014.*deltaw.^2)).^2); elseif option == 8 % forwardbackward
   kf = kappa. / 2;kb=4;w = .1; %para sinal 2d (imagem)w = 1n=4;m=2;alfa=kt./(2.*(kb+w));cN =(1./(1+((deltaN./kf).^n))) - (alfa./(1+(((deltaN-kb)./w).^(2*m))));
   cS =(1./(1+((deltaS./kf).^n))) - (alfa./(1+(((deltaS-kb)./w).^(2*m))));
   cE =(1./(1+((deltaE./kf).^n))) - (alfa./(1+(((deltaE-kb)./w).^(2*m))));
   cW = (1./(1+((delta x./kf).^n))) - (alfa./(1+((delta x-kb)./w).^(2*m)))) elseif option == 9 % side
   cN = (exp(-(((abs(dettaN)+(kappa.226)).*2.236)/(sqrt(2)*kappa.22)).^2)).*((1+(kappa./\chi(2.*abs(deltan)))))cS = (exp(-(((abs(dettaS)+(kappa. / 2)).*2.236)/(sqrt(2)*kappa))).^2)).*((1+(kappa./\mathbf{Z}))(2.*abs(deltas))))cE = (exp(-((((abs(dettaE)+(kappa. / 2)).*2.236)/(sqrt(2)*kappa))).^2)).*((1+(kappa./\mathbf{Z}))(2.*abs(deltaE))))cW = (exp(-(((abs(dettau)) + (kappa./2))).*2.236)/(sqrt(2)*kappa))).^2)).*((1+(kappa./2))).(2.*abs(dettaW)))))
```

```
cN( (deltaN) ==0)=0;
```

```
cS((delas) == 0) == 0;CE((deltaE) == 0) == 0;cW( (deltaW) ==0)=0;
    elseif option == 10 % c2forwardandbackward
    kf = kappa. / 2;kb=4;w = .1; spana sinal 2d (imagem)w = 1n=4;m=1;
    alfa=kf./(2.*kb);
    cN = zeros(size(deltaN));cS = zeros(size(deltas));
     cE = zeros(size(deltaE))
     cW = zeros(size(deltaW))
    [i,j]=size(deltaN);
    [i,j]=size(deltaS);
    [i,j]=size(deltaE);
    [i,j]=size(deltaW);
for i = 1:i, ;
    for j = 1:j, ;
         if delan(i, j) \leq kf;
              if delan(i,j) >= 0;
              cN(i,j) = 1-((deltaN(i,j),/kf),\hat{m});
                end
                 elseif delan(i,j) \leq (kb+w);
                     if delan(i,j) >= (kb-w);
                      cN(i,j) = a1fa. *(((delta1tan(i,j)-kb)./w).^(2*m))-1); end
           end
      end
 end
for i = 1:i, ;
    for j = 1:j, ;
         if delas(i,j) \leq kf;
              if delas(i,j) >= 0;
             cS(i,j) = 1-((delta( i, j) ./kf) . ^n); end
                 elseif deltaS(i,j) <= (kb+w);
                     if delas(i,j) >= (kb-w);cS(i,j)=alfa.*((((deltaS(i,j)-kb)./w).^(2*m))-1);
                       end
           end
      end
  end
```

```
for i = 1:i, ;
     for j = 1:j, ;
           if delta(E, j) <= kf;if delaE(i,j) >= 0;
                cE(i,j) = 1-((deltaE(i,j)./kf).^n); end
                    elseif del(a[i,j) < = (kb+w);if delaE(i,j) >= (kb-w);cE(i,j)=alfa.*((((deltaE(i,j)-kb)./w).^(2*m))-1);
                           end
             end
       end
  end
for i = 1:i, ;
     for j = 1:j, ;
           if deltaw(i,j) \leq kf;
                if delaw(i,j) >= 0;
                cW(i,j) = 1-((deltaW(i,j),/kf),\hat{m}); end
                    elseif deltaW(i,j) <= (kb+w);
                         if deltaw(i,j) >= (kb-w);cW(i,j)=alfa.*((((deltaW(i,j)-kb)./w).^(2*m))-1);
                           end
             end
       end
  end
72 
  end
\text{shift} = \text{diff} + \text{lambda} \times (\text{cE} \cdot \text{times} + \text{cW} \cdot \text{delta} + \text{cW} \cdot \text{delta} + \text{cW} \cdot \text{delta} + \text{cS} \cdot \text{delta}).diff = diff + lambda*(cE.*deltaE + cW.*deltaW);
%deltaN
%deltaS
s=i;% backup i
diff1=diff
h=length(diff1);
for i = 2:h-1;\frac{6}{6}if abs((diff(i)-diff(i-1))) < (kappa);\frac{6}{5}if abs((diff1(i) - diff1(i+1))) < (kappa);
```

```
\text{shift}(i) = \text{median}([\text{diff1}(i-1) \text{diff1}(i)) \text{diff1}(i+1)];
% end
% end 
end
gout=diff
ee=(fft(gout))/length(gout)
dd=ee(:,(200):(points/2));ddde=ee(:,(2):(200));vector(1,s) = (sum(abs(ddd)) - sum(abs(dd)));error(1,s)=sqrt((sum((im-io).^2))/(sum((diff-io).^2)));
NMSE(1, s) = (sum((diff-io).^2))/ (sum(io.^2));end
fprintf('\n'\n');
```

```
function [diff,vector,error,NMSE] = filtrow3m(im,niterations, kappa, lambda, option, p,i,K)d,pontos,io,ganho)
Kp=p
Ki=i;
Kd=d;
im = double(im);[rows, \text{cols}] = \text{size}(im);diff = im;integral_erroN= [diff*0]
integral_erroS= [diff*0]
integral_erroE= [diff*0]
integral_erroW= [diff*0]
erroN_anterior= [diff*0];
erroS_anterior= [diff*0];
erroE_anterior= [diff*0]
erroW_anterior= [diff*0];
std diff=std(diff);
std_diff_anterior=std(diff)
for i = 1: niterations
  diff1 = zeros(rows+2, cols+2);diff1(2:rows+1, 2:cols+1) = diff;delta = diff1(1:rows, 2:cols+1) - diff;deltaa = diff1(3:rows+2,2:cols+1) - diff;delta = diff1(2:rows+1,3:cols+2) - diff;delta = diff1(2:rows+1,1:cols) - diff;derivada_erroNa = deltaNa - erroN_anterior;
   derivada_erroSa = deltaSa - erroS_anterior
  derivada_erroEa = deltaEa - erroE_anterior;
  derivada erroWa = deltaWa - erroW anterior;
  erroN_anterior = deltaNa; %GUARDA ERRO ANTERIOR
   erroS_anterior = deltaSa
  erroE_anterior = deltaEa;
  erroW_anterior = deltaWa;
   integral_erroN = deltaNa + integral_erroN
   integral_erroS = deltaSa + integral_erroS
   integral_erroE = deltaEa + integral_erroE
   integral_erroW = deltaWa + integral_erroW
   deltaN = ((Kp*deltaNa)+(Ki*integral_erroN)+(Kd*derivada_erroNa))
```

```
 deltaS = ((Kp*deltaSa)+(Ki*integral_erroS)+(Kd*derivada_erroSa))
 deltaE = ((Kp*deltaEa)+(Ki*integral_erroE)+(Kd*derivada_erroEa))
 deltaW = ((Kp*deltaWa)+(Ki*integral_erroW)+(Kd*derivada_erroWa))
 if option == 1 %perona 1
  CN = 1./(1+(((deltaN.^2)))/((kappa.^2)))cS = 1./(1+(((delta.S.^2)))/((kappa.^2)));
  CE = 1./(1+(((deltaE.^2)))/((kappa.^2)))cW = 1./(1+(((deltaW.^2)))/((kappa.^2))) elseif option == 2 % perona 2
  CN = exp(-(((delta N.^2)/(2*(kappa.^2))))cS = exp(-(((delta S.^2)/(2*(kappa.^2)))));
  CE = exp(-(((deltax.^2)/(2*(kappa.^2)))));cW = exp(-(((delta V.^2)/(2*(kappa.^2))))); elseif option == 3 % degrau
   cN = deltaN./deltaN
   cS = deltaS./deltaS
   cE = deltaE./deltaE
   cW = deltaW./deltaW
  cN((deltaN.^2./(sqrt(2)*kappa).^2)>=0.5)=0;
  cS((deltaS.^2./(sqrt(2)*kappa).^2)>=0.5)=0;
  cE((deltaE.^2./(sqrt(2)*kappa).^2)>=0.5)=0;
  cW( (deltaW.^2./(sqrt(2)*kappa).^2)>=0.5)=0;
  cN((deltaN.^2./(sqrt(2)*kappa).^2)<0.5)=1;
  cS((deltaS.^2./(sqrt(2)*kappa).^2)<0.5)=1;
  cE((deltaE.^2./(sqrt(2)*kappa).^2)<0.5)=1;
  cW((deltaW.^2./(sqrt(2)*kappa).^2).
 elseif option == 4 % tukey
  cN = (1-((delta N.^2)/(5*(kappa.^2))).<sup>^2</sup>;
  cS = (1-((delta.S.^2)/(5*(kappa.^2))).<sup>^2</sup>;
  cE = (1-((deltaE.^2)/(5*(kappa.^2))).<sup>^2</sup>;
  cW = (1-((deltaW.^2)/(5*(kappa.^2))).<sup>^2</sup>;
  cN(abs((deltaN.^2)/5)>((kappa.^2)))=0;cS(abs((deltaS.^2)/5)>((kappa.^2)))=0;
  cE(abs((deltaE.^2)/5)>((kappa.^2)))=0;
  cW(abs((deltaW.^2)/5)>(kappa.^2)))=0; elseif option == 5 % huber
   cN=abs(kappa./(deltaN.*3.7))
   cS=abs(kappa./(deltaS.*3.7))
   cE=abs(kappa./(deltaE.*3.7))
   cW=abs(kappa./(deltaW.*3.7))
  cN(abs(deltan.*3.7) \leq kappa)=1;
```
 $cS(abs(deltas.*3.7)<=kappa)=1$ ;

```
cE(abs(deltaE.*3.7)<1<sub>=</sub>kappa)=1;
   cW(abs(deltaw.*3.7) \leq kappa)=1; elseif option == 6 % L1 norm
    cN = deltaN./deltaN
    cS = deltaS./deltaS
    cE = deltaE./deltaE
    cW = deltaW./deltaW
   cN((deltaN) < 0) = -1;cS((deltaS)<0)=-1;CE((deltaE)<0)=-1;cW( (deltaW) <0) = -1;
   cN((deltaN)>0)=1;cS((deltas)>0)=1;CE((deltaE)>0)=1;
   cW( (deltaW) > 0) = 1;
 elseif option == 7 % geman and mcclure
   cN = 2./( (1+ (.014.*deltaN.^2)).^2);cS = 2. / ((1 + (.014.*delas.^2)).^2);CE = 2. / ((1 + (.014.*deltaE.^2)).^2);CW = 2. / ((1 + (.014.*deltaw.^2)).^2); elseif option == 8 % forwardbackward
   kf = kappa. / 2;kb=4;w = .1; %para sinal 2d (imagem)w = 1n=4;m=2;alfa=kt./(2.*(kb+w));cN =(1./(1+((deltaN./kf).^n))) - (alfa./(1+(((deltaN-kb)./w).^(2*m))));
   cS =(1./(1+((deltaS./kf).^n))) - (alfa./(1+(((deltaS-kb)./w).^(2*m))));
   cE =(1./(1+((deltaE./kf).^n))) - (alfa./(1+(((deltaE-kb)./w).^(2*m))));
   cW = (1./(1+((delta x./kf).^n))) - (alfa./(1+((delta x-kb)./w).^(2*m)))) elseif option == 9 % side
   cN = (exp(-(((abs(dettaN)+(kappa.226)).*2.236)/(sqrt(2)*kappa.22)).^2)).*((1+(kappa./\chi(2.*abs(deltan)))))cS = (exp(-(((abs(dettaS)+(kappa. / 2)).*2.236)/(sqrt(2)*kappa))).^2)).*((1+(kappa./\mathbf{Z}))(2.*abs(deltas))))cE = (exp(-((((abs(dettaE)+(kappa. / 2)).*2.236)/(sqrt(2)*kappa))).^2)).*((1+(kappa./\mathbf{Z}))(2.*abs(deltaE))))cW = (exp(-(((abs(dettau)) + (kappa./2))).*2.236)/(sqrt(2)*kappa))).^2)).*((1+(kappa./2))).(2.*abs(dettaW)))));
```

```
cN( (deltaN) ==0)=0;
```

```
cS((delas) == 0) == 0;CE((deltaE) == 0) == 0;cW( (deltaW) ==0)=0;
    elseif option == 10 % c2forwardandbackward
    kf = kappa. / 2;kb=4;w = .1; $para sinal 2d (imagem)w = 1n=4;m=1;
    alfa=kf./(2.*kb);
    cN = zeros(size(deltaN));cS = zeros(size(deltas));
     cE = zeros(size(deltaE))
     cW = zeros(size(deltaW))
    [i,j]=size(deltaN);
    [i,j]=size(deltaS);
    [i,j]=size(deltaE);
    [i,j]=size(deltaW);
for i = 1:i, ;
    for j = 1:j, ;
         if delan(i, j) \leq kf;
              if delan(i,j) >= 0;
              cN(i,j) = 1-((deltaN(i,j),/kf),\hat{m});
                end
                 elseif delan(i,j) \leq (kb+w);
                     if delan(i,j) >= (kb-w);
                      cN(i,j) = a1fa. *(((delta1tan(i,j)-kb)./w).^(2*m))-1); end
           end
      end
 end
for i = 1:i, ;
    for j = 1:j, ;
         if delas(i,j) \leq kf;
              if delas(i,j) >= 0;
             cS(i,j) = 1-((delta( i, j) ./kf) . ^n); end
                 elseif deltaS(i,j) <= (kb+w);
                     if delas(i,j) >= (kb-w);cS(i,j)=alfa.*((((deltaS(i,j)-kb)./w).^(2*m))-1);
                       end
           end
      end
  end
```

```
for i = 1:i, ;
     for j = 1:j, ;
           if delta(E, j) <= kf;if delaE(i,j) >= 0;
                cE(i,j) = 1-((deltaE(i,j)./kf).^n); end
                    elseif del(a[i,j) < = (kb+w);if delaE(i,j) >= (kb-w);cE(i,j)=alfa.*((((deltaE(i,j)-kb)./w).^(2*m))-1);
                           end
             end
       end
  end
for i = 1:i, ;
     for j = 1:j, ;
           if deltaw(i,j) \leq kf;
                if delaw(i,j) >= 0;
                cW(i,j) = 1-((deltaW(i,j),/kf),\hat{m}); end
                    elseif deltaW(i,j) <= (kb+w);
                         if deltaw(i,j) >= (kb-w);cW(i,j)=alfa.*((((deltaW(i,j)-kb)./w).^(2*m))-1);
                           end
             end
       end
  end
72 
  end
\text{shift} = \text{diff} + \text{lambda} \times (\text{cE} \cdot \text{times} + \text{cW} \cdot \text{delta} + \text{cW} \cdot \text{delta} + \text{cW} \cdot \text{delta} + \text{cS} \cdot \text{delta}).diff = diff + lambda*(cE.*deltaE + cW.*deltaW);
%deltaN
%deltaS
s=i;% backup i
diff1=diff
h=length(diff1);
for i = 2:h-1;\frac{6}{6}if abs((diff(i)-diff(i-1))) < (kappa);\frac{6}{5}if abs((diff1(i) - diff1(i+1))) < (kappa);
```

```
diff(i)=median([diff1(i-1) diff1(i) diff1(i+1)]);
% end
% end 
end
gout=diff
ee=abs(fft(gout))/length(gout);
dd=ee(:,(pontos/9):(pontos/2));
ddd=ee(:,(pontos/720):(pontos/9));
vector(1, s) = ((sum((ddd)))) - ((sum((dd))));error(1,s)=sqrt((sum((im-io).^2))/(sum((diff-io).^2)));
NMSE(1, s) = (sum((diff-io).^2))/ (sum(io.^2));end
```

```
fprintf('\n'\);
```

```
function [diff,vector,error,NMSE] = filtrow5m(im,niterations, kappa, lambda, option, p,i,K)d,pontos,io,ganho)
Kp=p
Ki=i;
Kd=d;
im = double(im);[rows, \text{cols}] = \text{size}(im);diff = im;integral_erroN= [diff*0]
integral_erroS= [diff*0]
integral_erroE= [diff*0]
integral_erroW= [diff*0]
erroN_anterior= [diff*0];
erroS_anterior= [diff*0];
erroE_anterior= [diff*0]
erroW_anterior= [diff*0];
std diff=std(diff);
std_diff_anterior=std(diff)
for i = 1: niterations
  diff1 = zeros(rows+2, cols+2);diff1(2:rows+1, 2:cols+1) = diff;delta = diff1(1:rows, 2:cols+1) - diff;deltaa = diff1(3:rows+2,2:cols+1) - diff;delta = diff1(2:rows+1,3:cols+2) - diff;delta = diff1(2:rows+1,1:cols) - diff;derivada_erroNa = deltaNa - erroN_anterior;
   derivada_erroSa = deltaSa - erroS_anterior
  derivada_erroEa = deltaEa - erroE_anterior;
  derivada erroWa = deltaWa - erroW anterior;
  erroN_anterior = deltaNa; %GUARDA ERRO ANTERIOR
   erroS_anterior = deltaSa
  erroE_anterior = deltaEa;
  erroW_anterior = deltaWa;
   integral_erroN = deltaNa + integral_erroN
   integral_erroS = deltaSa + integral_erroS
   integral_erroE = deltaEa + integral_erroE
   integral_erroW = deltaWa + integral_erroW
   deltaN = ((Kp*deltaNa)+(Ki*integral_erroN)+(Kd*derivada_erroNa))
```

```
 deltaS = ((Kp*deltaSa)+(Ki*integral_erroS)+(Kd*derivada_erroSa))
 deltaE = ((Kp*deltaEa)+(Ki*integral_erroE)+(Kd*derivada_erroEa))
 deltaW = ((Kp*deltaWa)+(Ki*integral_erroW)+(Kd*derivada_erroWa))
 if option == 1 %perona 1
  CN = 1./(1+(((deltaN.^2)))/((kappa.^2)))cS = 1./(1+(((delta.S.^2)))/((kappa.^2)));
  CE = 1./(1+(((deltaE.^2)))/((kappa.^2)))cW = 1./(1+(((deltaW.^2)))/((kappa.^2))) elseif option == 2 % perona 2
  CN = exp(-(((delta N.^2)/(2*(kappa.^2))))cS = exp(-(((delta S.^2)/(2*(kappa.^2)))));
  CE = exp(-(((deltax.^2)/(2*(kappa.^2)))));cW = exp(-(((delta V.^2)/(2*(kappa.^2))))); elseif option == 3 % degrau
   cN = deltaN./deltaN
   cS = deltaS./deltaS
   cE = deltaE./deltaE
   cW = deltaW./deltaW
  cN((deltaN.^2./(sqrt(2)*kappa).^2)>=0.5)=0;
  cS((deltaS.^2./(sqrt(2)*kappa).^2)>=0.5)=0;
  cE((deltaE.^2./(sqrt(2)*kappa).^2)>=0.5)=0;
  cW( (deltaW.^2./(sqrt(2)*kappa).^2)>=0.5)=0;
  cN((deltaN.^2./(sqrt(2)*kappa).^2)<0.5)=1;
  cS((deltaS.^2./(sqrt(2)*kappa).^2)<0.5)=1;
  cE((deltaE.^2./(sqrt(2)*kappa).^2)<0.5)=1;
  cW((deltaW.^2./(sqrt(2)*kappa).^2).
 elseif option == 4 % tukey
  cN = (1-((delta N.^2)/(5*(kappa.^2))).<sup>^2</sup>;
  cS = (1-((delta.S.^2)/(5*(kappa.^2))).<sup>^2</sup>;
  cE = (1-((deltaE.^2)/(5*(kappa.^2))).<sup>^2</sup>;
  cW = (1-((deltaW.^2)/(5*(kappa.^2))).<sup>^2</sup>;
  cN(abs((deltaN.^2)/5)>((kappa.^2)))=0;cS(abs((deltaS.^2)/5)>((kappa.^2)))=0;
  cE(abs((deltaE.^2)/5)>((kappa.^2)))=0;
  cW(abs((deltaW.^2)/5)>(kappa.^2)))=0; elseif option == 5 % huber
   cN=abs(kappa./(deltaN.*3.7))
   cS=abs(kappa./(deltaS.*3.7))
   cE=abs(kappa./(deltaE.*3.7))
   cW=abs(kappa./(deltaW.*3.7))
  cN(abs(deltan.*3.7) \leq kappa)=1;
```
 $cS(abs(deltas.*3.7)<=kappa)=1$ ;

```
cE(abs(deltaE.*3.7)<1<sub>=</sub>kappa)=1;
   cW(abs(deltaw.*3.7) \leq kappa)=1; elseif option == 6 % L1 norm
    cN = deltaN./deltaN
    cS = deltaS./deltaS
    cE = deltaE./deltaE
    cW = deltaW./deltaW
   cN((deltaN) < 0) = -1;cS((deltaS)<0)=-1;CE((deltaE)<0)=-1;cW( (deltaW) <0) = -1;
   cN((deltaN)>0)=1;cS((deltas)>0)=1;CE((deltaE)>0)=1;
   cW( (deltaW) > 0) = 1;
 elseif option == 7 % geman and mcclure
   cN = 2./( (1+ (.014.*deltaN.^2)).^2);cS = 2. / ((1 + (.014.*delas.^2)).^2);CE = 2. / ((1 + (.014.*deltaE.^2)).^2);CW = 2. / ((1 + (.014.*deltaw.^2)).^2); elseif option == 8 % forwardbackward
   kf = kappa. / 2;kb=4;w = .1; %para sinal 2d (imagem)w = 1n=4;m=2;alfa=kt./(2.*(kb+w));cN =(1./(1+((deltaN./kf).^n))) - (alfa./(1+(((deltaN-kb)./w).^(2*m))));
   cS =(1./(1+((deltaS./kf).^n))) - (alfa./(1+(((deltaS-kb)./w).^(2*m))));
   cE =(1./(1+((deltaE./kf).^n))) - (alfa./(1+(((deltaE-kb)./w).^(2*m))));
   cW = (1./(1+((delta x./kf).^n))) - (alfa./(1+((delta x-kb)./w).^(2*m)))) elseif option == 9 % side
   cN = (exp(-(((abs(dettaN)+(kappa.226)).*2.236)/(sqrt(2)*kappa.22)).^2)).*((1+(kappa./\chi(2.*abs(deltan)))))cS = (exp(-(((abs(dettaS)+(kappa. / 2)).*2.236)/(sqrt(2)*kappa))).^2)).*((1+(kappa./\mathbf{Z}))(2.*abs(deltas))))cE = (exp(-((((abs(dettaE)+(kappa. / 2)).*2.236)/(sqrt(2)*kappa))).^2)).*((1+(kappa./\mathbf{Z}))(2.*abs(deltaE))))cW = (exp(-(((abs(dettau)) + (kappa./2))).*2.236)/(sqrt(2)*kappa))).^2)).*((1+(kappa./2))).(2.*abs(dettaW)))));
```

```
cN( (deltaN) ==0)=0;
```

```
cS((delas) == 0) == 0;CE((deltaE) == 0) == 0;cW( (deltaW) ==0)=0;
    elseif option == 10 % c2forwardandbackward
    kf = kappa. / 2;kb=4;w = .1; spana sinal 2d (imagem)w = 1n=4;m=1;
    alfa=kf./(2.*kb);
    cN = zeros(size(deltaN));cS = zeros(size(deltas));
     cE = zeros(size(deltaE))
     cW = zeros(size(deltaW))
    [i,j]=size(deltaN);
    [i,j]=size(deltaS);
    [i,j]=size(deltaE);
    [i,j]=size(deltaW);
for i = 1:i, ;
    for j = 1:j, ;
         if delan(i, j) \leq kf;
              if delan(i,j) >= 0;
              cN(i,j) = 1-((deltaN(i,j),/kf),\hat{m});
                end
                 elseif delan(i,j) \leq (kb+w);
                     if delan(i,j) >= (kb-w);
                      cN(i,j) = a1fa. *(((delta1tan(i,j)-kb)./w).^(2*m))-1); end
           end
      end
 end
for i = 1:i, ;
    for j = 1:j, ;
         if delas(i,j) \leq kf;
              if delas(i,j) >= 0;
             cS(i,j) = 1-((delta( i, j) ./kf) . ^n); end
                 elseif deltaS(i,j) <= (kb+w);
                     if delas(i,j) >= (kb-w);cS(i,j)=alfa.*((((deltaS(i,j)-kb)./w).^(2*m))-1);
                       end
           end
      end
  end
```

```
for i = 1:i, ;
     for j = 1:j, ;
           if delta(E, j) <= kf;if delaE(i,j) >= 0;
                cE(i,j) = 1-((deltaE(i,j)./kf).^n); end
                    elseif del(a[i,j) < = (kb+w);if delaE(i,j) >= (kb-w);cE(i,j)=alfa.*((((deltaE(i,j)-kb)./w).^(2*m))-1);
                           end
             end
       end
  end
for i = 1:i, ;
     for j = 1:j, ;
           if deltaw(i,j) \leq kf;
                if delaw(i,j) >= 0;
                cW(i,j) = 1-((deltaW(i,j),/kf),\hat{m}); end
                    elseif deltaW(i,j) <= (kb+w);
                         if deltaw(i,j) >= (kb-w);cW(i,j)=alfa.*((((deltaW(i,j)-kb)./w).^(2*m))-1);
                           end
             end
       end
  end
72 
  end
\text{shift} = \text{diff} + \text{lambda} \times (\text{cE} \cdot \text{times} + \text{cW} \cdot \text{delta} + \text{cW} \cdot \text{delta} + \text{cW} \cdot \text{delta} + \text{cS} \cdot \text{delta}).diff = diff + lambda*(cE.*deltaE + cW.*deltaW);
%deltaN
%deltaS
s=i;% backup i
diff1=diff
h=length(diff1);
for i = 3:h-2;\frac{6}{6}if abs((diff(i)-diff(i-1))) < (kappa);\frac{6}{5}if abs((diff1(i) - diff1(i+1))) < (kappa);
```

```
diff(i)=median([ diff1(i-2) diff1(i-1) diff1(i) diff1(i+1) diff1(i+2)\blacktriangle]);
% end
% end 
end
gout=diff
ee=abs(fft(gout))/length(gout);
dd=ee(:,(points/9):(points/2));ddd=ee(:,(pontos/720):(pontos/9));
vector(1, s) = ((sum((ddd)))) - ((sum((dd))))error(1,s)=sqrt((sum((im-io).^2))/(sum((diff-io).^2)));
NMSE(1, s) = (sum((diff-io).^2))/ (sum(io.^2));
```
fprintf(' $\n\t\frac{\cdot}{\cdot}$ );

end

```
function [diff,vector,error,NMSE] = filtrow7m(im,niterations, kappa, lambda, option, p,i,K)d,pontos,io,ganho)
Kp=p
Ki=i;
Kd=d;
im = double(im);[rows, \text{cols}] = \text{size}(im);diff = im;integral_erroN= [diff*0]
integral_erroS= [diff*0]
integral_erroE= [diff*0]
integral_erroW= [diff*0]
erroN_anterior= [diff*0];
erroS_anterior= [diff*0];
erroE_anterior= [diff*0]
erroW_anterior= [diff*0];
std diff=std(diff);
std_diff_anterior=std(diff)
for i = 1: niterations
  diff1 = zeros(rows+2, cols+2);diff1(2:rows+1, 2:cols+1) = diff;delta = diff1(1:rows, 2:cols+1) - diff;deltaa = diff1(3:rows+2,2:cols+1) - diff;delta = diff1(2:rows+1,3:cols+2) - diff;delta = diff1(2:rows+1,1:cols) - diff;derivada_erroNa = deltaNa - erroN_anterior;
   derivada_erroSa = deltaSa - erroS_anterior
  derivada_erroEa = deltaEa - erroE_anterior;
  derivada erroWa = deltaWa - erroW anterior;
  erroN_anterior = deltaNa; %GUARDA ERRO ANTERIOR
   erroS_anterior = deltaSa
  erroE_anterior = deltaEa;
  erroW_anterior = deltaWa;
   integral_erroN = deltaNa + integral_erroN
   integral_erroS = deltaSa + integral_erroS
   integral_erroE = deltaEa + integral_erroE
   integral_erroW = deltaWa + integral_erroW
   deltaN = ((Kp*deltaNa)+(Ki*integral_erroN)+(Kd*derivada_erroNa))
```

```
 deltaS = ((Kp*deltaSa)+(Ki*integral_erroS)+(Kd*derivada_erroSa))
 deltaE = ((Kp*deltaEa)+(Ki*integral_erroE)+(Kd*derivada_erroEa))
 deltaW = ((Kp*deltaWa)+(Ki*integral_erroW)+(Kd*derivada_erroWa))
 if option == 1 %perona 1
  CN = 1./(1+(((deltaN.^2)))/((kappa.^2)))cS = 1./(1+(((delta.S.^2)))/((kappa.^2)));
  CE = 1./(1+(((deltaE.^2)))/((kappa.^2)))cW = 1./(1+(((deltaW.^2)))/((kappa.^2))) elseif option == 2 % perona 2
  CN = exp(-(((delta N.^2)/(2*(kappa.^2))))cS = exp(-(((delta S.^2)/(2*(kappa.^2)))));
  CE = exp(-(((deltax.^2)/(2*(kappa.^2)))));cW = exp(-(((delta V.^2)/(2*(kappa.^2))))); elseif option == 3 % degrau
   cN = deltaN./deltaN
   cS = deltaS./deltaS
   cE = deltaE./deltaE
   cW = deltaW./deltaW
  cN((deltaN.^2./(sqrt(2)*kappa).^2)>=0.5)=0;
  cS((deltaS.^2./(sqrt(2)*kappa).^2)>=0.5)=0;
  cE((deltaE.^2./(sqrt(2)*kappa).^2)>=0.5)=0;
  cW( (deltaW.^2./(sqrt(2)*kappa).^2)>=0.5)=0;
  cN((deltaN.^2./(sqrt(2)*kappa).^2)<0.5)=1;
  cS((deltaS.^2./(sqrt(2)*kappa).^2)<0.5)=1;
  cE((deltaE.^2./(sqrt(2)*kappa).^2)<0.5)=1;
  cW((deltaW.^2./(sqrt(2)*kappa).^2).9) elseif option == 4 % tukey
  cN = (1-((delta N.^2)/(5*(kappa.^2))).<sup>^2</sup>;
  cS = (1-((delta.S.^2)/(5*(kappa.^2))).<sup>^2</sup>;
  cE = (1-((deltaE.^2)/(5*(kappa.^2))).<sup>^2</sup>;
  cW = (1-((deltaW.^2)/(5*(kappa.^2))).<sup>^2</sup>;
  cN(abs((deltaN.^2)/5)>((kappa.^2)))=0;cS(abs((deltaS.^2)/5)>((kappa.^2)))=0;
  cE(abs((deltaE.^2)/5)>((kappa.^2)))=0;
  cW(abs((deltaW.^2)/5)>(kappa.^2)))=0; elseif option == 5 % huber
   cN=abs(kappa./(deltaN.*3.7))
   cS=abs(kappa./(deltaS.*3.7))
   cE=abs(kappa./(deltaE.*3.7))
   cW=abs(kappa./(deltaW.*3.7))
  cN(abs(deltan.*3.7) \leq kappa)=1;
```

```
cS(abs(deltas.*3.7)<=kappa)=1;
   cE(abs(deltaE.*3.7)<1<sub>=</sub>kappa)=1;
   cW(abs(deltaw.*3.7) \leq kappa)=1; elseif option == 6 % L1 norm
    cN = deltaN./deltaN
    cS = deltaS./deltaS
    cE = deltaE./deltaE
    cW = deltaW./deltaW
   cN((deltaN) < 0) = -1;cS((deltaS)<0)=-1;CE((deltaE)<0)=-1;cW( (deltaW) <0) = -1;
   cN((deltaN)>0)=1;cS((deltas)>0)=1;CE((deltaE)>0)=1;
   cW( (deltaW) > 0) = 1;
 elseif option == 7 % geman and mcclure
   cN = 2./( (1+ (.014.*deltaN.^2)).^2);cS = 2. / ((1 + (.014.*delas.^2)).^2);CE = 2. / ((1 + (.014.*deltaE.^2)).^2);CW = 2. / ((1 + (.014.*deltaw.^2)).^2); elseif option == 8 % forwardbackward
   kf = kappa. / 2;kb=4;w = .1; %para sinal 2d (imagem)w = 1n=4;m=2;alfa=kt./(2.*(kb+w));cN =(1./(1+((deltaN./kf).^n))) - (alfa./(1+(((deltaN-kb)./w).^(2*m))));
   cS =(1./(1+((deltaS./kf).^n))) - (alfa./(1+(((deltaS-kb)./w).^(2*m))));
   cE =(1./(1+((deltaE./kf).^n))) - (alfa./(1+(((deltaE-kb)./w).^(2*m))));
   cW = (1./(1+((delta x./kf).^n))) - (alfa./(1+((delta x-kb)./w).^(2*m)))) elseif option == 9 % side
   cN = (exp(-(((abs(dettaN)+(kappa.226)).*2.236)/(sqrt(2)*kappa.22)).^2)).*((1+(kappa./\chi(2.*abs(deltan)))))cS = (exp(-(((abs(dettaS)+(kappa. / 2)).*2.236)/(sqrt(2)*kappa))).^2)).*((1+(kappa./\mathbf{Z}))(2.*abs(deltas))))cE = (exp(-((((abs(dettaE)+(kappa. / 2)).*2.236)/(sqrt(2)*kappa))).^2)).*((1+(kappa./\mathbf{Z}))(2.*abs(deltaE))))cW = (exp(-(((abs(dettau)) + (kappa./2))).*2.236)/(sqrt(2)*kappa))).^2)).*((1+(kappa./2))).(2.*abs(dettaW)))));
```

```
cN( (deltaN) ==0)=0;
```

```
cS((delas) == 0) == 0;CE((deltaE) == 0) == 0;cW( (deltaW) ==0)=0;
    elseif option == 10 % c2forwardandbackward
    kf = kappa. / 2;kb=4;w = .1; $para sinal 2d (imagem)w = 1n=4;m=1;
    alfa=kf./(2.*kb);
    cN = zeros(size(deltaN));cS = zeros(size(deltas));
     cE = zeros(size(deltaE))
     cW = zeros(size(deltaW))
    [i,j]=size(deltaN);
    [i,j]=size(deltaS);
    [i,j]=size(deltaE);
    [i,j]=size(deltaW);
for i = 1:i, ;
    for j = 1:j, ;
         if delan(i, j) \leq kf;
              if delan(i,j) >= 0;
              cN(i,j) = 1-((deltaN(i,j),/kf),\hat{m});
                end
                 elseif delan(i,j) \leq (kb+w);
                     if delan(i,j) >= (kb-w);
                      cN(i,j) = a1fa. *(((delta1tan(i,j)-kb)./w).^(2*m))-1); end
           end
      end
 end
for i = 1:i, ;
    for j = 1:j, ;
         if delas(i,j) \leq kf;
              if delas(i,j) >= 0;
             cS(i,j) = 1-((delta( i, j) ./kf) . ^n); end
                 elseif deltaS(i,j) <= (kb+w);
                     if delas(i,j) >= (kb-w);cS(i,j)=alfa.*((((deltaS(i,j)-kb)./w).^(2*m))-1);
                       end
           end
      end
  end
```

```
for i = 1:i, ;
     for j = 1:j, ;
           if delta(E, j) <= kf;if delaE(i,j) >= 0;
                cE(i,j) = 1-((deltaE(i,j)./kf).^n); end
                    elseif del(a[i,j) < = (kb+w);if delaE(i,j) >= (kb-w);cE(i,j)=alfa.*((((deltaE(i,j)-kb)./w).^(2*m))-1);
                           end
             end
       end
  end
for i = 1:i, ;
     for j = 1:j, ;
           if deltaw(i,j) \leq kf;
                if delaw(i,j) >= 0;
                cW(i,j) = 1-((deltaW(i,j),/kf),\hat{m}); end
                    elseif deltaW(i,j) <= (kb+w);
                         if deltaw(i,j) >= (kb-w);cW(i,j)=alfa.*((((deltaW(i,j)-kb)./w).^(2*m))-1);
                           end
             end
       end
  end
72 
  end
\text{shift} = \text{diff} + \text{lambda} \times (\text{cE} \cdot \text{times} + \text{cW} \cdot \text{delta} + \text{cW} \cdot \text{delta} + \text{cW} \cdot \text{delta} + \text{cS} \cdot \text{delta}).diff = diff + lambda*(cE.*deltaE + cW.*deltaW);
%deltaN
%deltaS
s=i;% backup i
diff1=diff
h=length(diff1);
for i = 4:h-3;\frac{6}{6}if abs((diff(i)-diff(i-1))) < (kappa);\frac{6}{5}if abs((diff1(i) - diff1(i+1))) < (kappa);
```

```
diff(i)=median([diff1(i-3) diff1(i-2) diff1(i-1) diff1(i) diff1(i+1)\blacktrianglediff1(i+2) diff1(i+3) ]);
% end
% end 
end
gout=diff
ee=abs(fft(gout))/length(gout);
dd=ee(:,(points/9):(points/2));ddd=ee(:,(pontos/720):(pontos/9));
vector(1, s) = ((sum((ddd)))) - ((sum((dd))))error(1,s)=sqrt((sum((im-io).^2))/(sum((diff-io).^2)));
NMSE(1, s) = (sum((diff-io).^2))/ (sum(io.^2));end
```

```
fprintf('\n\t\frac{\cdot}{\cdot});
```

```
function [diff,vector,error,NMSE] = filtrow9m(im,niterations, kappa, lambda, option, p,i,K)d,pontos,io,ganho)
Kp=p
Ki=i;
Kd=d;
im = double(im);[rows, \text{cols}] = \text{size}(im);diff = im;integral_erroN= [diff*0]
integral_erroS= [diff*0]
integral_erroE= [diff*0]
integral_erroW= [diff*0]
erroN_anterior= [diff*0];
erroS_anterior= [diff*0];
erroE_anterior= [diff*0]
erroW_anterior= [diff*0];
std diff=std(diff);
std_diff_anterior=std(diff)
for i = 1: niterations
  diff1 = zeros(rows+2, cols+2);diff1(2:rows+1, 2:cols+1) = diff;delta = diff1(1:rows, 2:cols+1) - diff;deltaa = diff1(3:rows+2,2:cols+1) - diff;delta = diff1(2:rows+1,3:cols+2) - diff;delta = diff1(2:rows+1,1:cols) - diff;derivada_erroNa = deltaNa - erroN_anterior;
   derivada_erroSa = deltaSa - erroS_anterior
  derivada_erroEa = deltaEa - erroE_anterior;
  derivada erroWa = deltaWa - erroW anterior;
  erroN_anterior = deltaNa; %GUARDA ERRO ANTERIOR
   erroS_anterior = deltaSa
  erroE_anterior = deltaEa;
  erroW_anterior = deltaWa;
   integral_erroN = deltaNa + integral_erroN
   integral_erroS = deltaSa + integral_erroS
   integral_erroE = deltaEa + integral_erroE
   integral_erroW = deltaWa + integral_erroW
   deltaN = ((Kp*deltaNa)+(Ki*integral_erroN)+(Kd*derivada_erroNa))
```

```
 deltaS = ((Kp*deltaSa)+(Ki*integral_erroS)+(Kd*derivada_erroSa))
 deltaE = ((Kp*deltaEa)+(Ki*integral_erroE)+(Kd*derivada_erroEa))
 deltaW = ((Kp*deltaWa)+(Ki*integral_erroW)+(Kd*derivada_erroWa))
 if option == 1 %perona 1
  CN = 1./(1+(((deltaN.^2)))/((kappa.^2)))cS = 1./(1+(((delta.S.^2)))/((kappa.^2)));
  CE = 1./(1+(((deltaE.^2)))/((kappa.^2)))cW = 1./(1+(((deltaW.^2)))/((kappa.^2))) elseif option == 2 % perona 2
  CN = exp(-(((delta N.^2)/(2*(kappa.^2))))cS = exp(-(((delta S.^2)/(2*(kappa.^2)))));
  CE = exp(-(((deltax.^2)/(2*(kappa.^2)))));cW = exp(-(((delta V.^2)/(2*(kappa.^2))))); elseif option == 3 % degrau
   cN = deltaN./deltaN
   cS = deltaS./deltaS
   cE = deltaE./deltaE
   cW = deltaW./deltaW
  cN((deltaN.^2./(sqrt(2)*kappa).^2)>=0.5)=0;
  cS((deltaS.^2./(sqrt(2)*kappa).^2)>=0.5)=0;
  cE((deltaE.^2./(sqrt(2)*kappa).^2)>=0.5)=0;
  cW( (deltaW.^2./(sqrt(2)*kappa).^2)>=0.5)=0;
  cN((deltaN.^2./(sqrt(2)*kappa).^2)<0.5)=1;
  cS((deltaS.^2./(sqrt(2)*kappa).^2)<0.5)=1;
  cE((deltaE.^2./(sqrt(2)*kappa).^2)<0.5)=1;
  cW((deltaW.^2./(sqrt(2)*kappa).^2).9) elseif option == 4 % tukey
  cN = (1-((delta N.^2)/(5*(kappa.^2))).<sup>^2</sup>;
  cS = (1-((delta.S.^2)/(5*(kappa.^2))).<sup>^2</sup>;
  cE = (1-((deltaE.^2)/(5*(kappa.^2))).<sup>^2</sup>;
  cW = (1-((deltaW.^2)/(5*(kappa.^2))).<sup>^2</sup>;
  cN(abs((deltaN.^2)/5)>((kappa.^2)))=0;cS(abs((deltaS.^2)/5)>((kappa.^2)))=0;
  cE(abs((deltaE.^2)/5)>((kappa.^2)))=0;
  cW(abs((deltaW.^2)/5)>(kappa.^2)))=0; elseif option == 5 % huber
   cN=abs(kappa./(deltaN.*3.7))
   cS=abs(kappa./(deltaS.*3.7))
   cE=abs(kappa./(deltaE.*3.7))
   cW=abs(kappa./(deltaW.*3.7))
  cN(abs(deltan.*3.7) \leq kappa)=1;
```
 $cS(abs(deltas.*3.7)<=kappa)=1$ ;

```
cE(abs(deltaE.*3.7)<1<sub>=</sub>kappa)=1;
   cW(abs(deltaw.*3.7) \leq kappa)=1; elseif option == 6 % L1 norm
    cN = deltaN./deltaN
    cS = deltaS./deltaS
    cE = deltaE./deltaE
    cW = deltaW./deltaW
   cN((deltaN) < 0) = -1;cS((delas)<0)=-1;CE((deltaE)<0)=-1;cW( (deltaW) <0) = -1;
   cN((deltaN)>0)=1;cS((deltas)>0)=1;CE((deltaE)>0)=1;
   cW( (deltaW) > 0) = 1;
 elseif option == 7 % geman and mcclure
   cN = 2./( (1+ (.014.*deltaN.^2)).^2);cS = 2. / ((1 + (.014.*delas.^2)).^2);CE = 2. / ((1 + (.014.*deltaE.^2)).^2);CW = 2. / ((1 + (.014.*deltaw.^2)).^2); elseif option == 8 % forwardbackward
   kf = kappa. / 2;kb=4;w = .1; %para sinal 2d (imagem)w = 1n=4;m=2;alfa=kt./(2.*(kb+w));cN =(1./(1+((deltaN./kf).^n))) - (alfa./(1+(((deltaN-kb)./w).^(2*m))));
   cS =(1./(1+((deltaS./kf).^n))) - (alfa./(1+(((deltaS-kb)./w).^(2*m))));
   cE =(1./(1+((deltaE./kf).^n))) - (alfa./(1+(((deltaE-kb)./w).^(2*m))));
   cW = (1./(1+((delta x./kf).^n))) - (alfa./(1+((delta x-kb)./w).^(2*m)))) elseif option == 9 % side
   cN = (exp(-(((abs(dettaN)+(kappa.226)).*2.236)/(sqrt(2)*kappa.22)).^2)).*((1+(kappa./\chi(2.*abs(deltan)))))cS = (exp(-(((abs(dettaS)+(kappa. / 2)).*2.236)/(sqrt(2)*kappa))).^2)).*((1+(kappa./\mathbf{Z}))(2.*abs(deltas))))cE = (exp(-((((abs(dettaE)+(kappa. / 2)).*2.236)/(sqrt(2)*kappa))).^2)).*((1+(kappa./\mathbf{Z}))(2.*abs(deltaE))))cW = (exp(-(((abs(dettau)) + (kappa./2))).*2.236)/(sqrt(2)*kappa))).^2)).*((1+(kappa./2))).(2.*abs(dettaW)))));
```

```
cN( (deltaN) ==0)=0;
```

```
cS((delas) == 0) == 0;CE((deltaE) == 0) == 0;cW( (deltaW) ==0)=0;
    elseif option == 10 % c2forwardandbackward
    kf = kappa. / 2;kb=4;w = .1; spana sinal 2d (imagem)w = 1n=4;m=1;
    alfa=kf./(2.*kb);
    cN = zeros(size(deltaN));cS = zeros(size(deltas));
     cE = zeros(size(deltaE))
     cW = zeros(size(deltaW))
    [i,j]=size(deltaN);
    [i,j]=size(deltaS);
    [i,j]=size(deltaE);
    [i,j]=size(deltaW);
for i = 1:i, ;
    for j = 1:j, ;
         if delan(i, j) \leq kf;
              if delan(i,j) >= 0;
              cN(i,j) = 1-((deltaN(i,j),/kf),\hat{m});
                end
                 elseif delan(i,j) \leq (kb+w);
                     if delan(i,j) >= (kb-w);
                      cN(i,j) = a1fa. *(((delta1tan(i,j)-kb)./w).^(2*m))-1); end
           end
      end
 end
for i = 1:i, ;
    for j = 1:j, ;
         if delas(i,j) \leq kf;
              if delas(i,j) >= 0;
             cS(i,j) = 1-((delta( i, j) ./kf) . ^n); end
                 elseif deltaS(i,j) <= (kb+w);
                     if delas(i,j) >= (kb-w);cS(i,j)=alfa.*((((deltaS(i,j)-kb)./w).^(2*m))-1);
                       end
           end
      end
  end
```

```
for i = 1:i, ;
     for j = 1:j, ;
           if delta(E, j) <= kf;if delaE(i,j) >= 0;
                cE(i,j) = 1-((deltaE(i,j)./kf).^n); end
                    elseif del(a[i,j) < = (kb+w);if delaE(i,j) >= (kb-w);cE(i,j)=alfa.*((((deltaE(i,j)-kb)./w).^(2*m))-1);
                           end
             end
       end
  end
for i = 1:i, ;
     for j = 1:j, ;
           if deltaw(i,j) \leq kf;
                if delaw(i,j) >= 0;
                cW(i,j) = 1-((deltaW(i,j),/kf),\hat{m}); end
                    elseif deltaW(i,j) <= (kb+w);
                         if deltaw(i,j) >= (kb-w);cW(i,j)=a1fa.*((((deltaW(i,j)-kb)./w).^(2*m))-1);
                           end
             end
       end
  end
72 
  end
\text{shift} = \text{diff} + \text{lambda} \times (\text{cE} \cdot \text{times} + \text{cW} \cdot \text{delta} + \text{cW} \cdot \text{delta} + \text{cW} \cdot \text{delta} + \text{cS} \cdot \text{delta}).diff = diff + lambda*(cE.*deltaE + cW.*deltaW);
%deltaN
%deltaS
s=i;% backup i
diff1=diff
h=length(diff1);
for i = 5:h-4;\frac{6}{6}if abs((diff(i)-diff(i-1))) < (kappa);\frac{6}{5}if abs((diff1(i) - diff1(i+1))) < (kappa);
```

```
diff(i)=median([diff1(i-4) diff1(i-3) diff1(i-2) diff1(i-1) diff1(i)\anglediff1(i+1) diff1(i+2) diff1(i+3) diff1(i+4)]);
% end
% end 
end
gout=diff
ee=abs(fft(gout))/length(gout);
dd=ee(:,(points/9):(points/2));ddd=ee(:,(pontos/720):(pontos/9));
vector(1, s) = ((sum((ddd)))) - ((sum((dd))))error(1,s)=sqrt((sum((im-io).^2))/(sum((diff-io).^2)));
NMSE(1, s) = (sum((diff-io).^2))/ (sum(io.^2));end
```

```
fprintf('\n\t\frac{\cdot}{\cdot});
```
function  $[diff,vector,error,NMSE] = filtrow3mit(im,niterations, kappa, lambda, option, p, K)$ i,d,pontos,io,ganho) Kp=p  $Ki=i$ ; Kd=d;  $im = double(im);$  $[rows, \text{cols}] = \text{size}(im);$  $diff = im:$ integral\_erroN= [diff\*0] integral\_erroS= [diff\*0] integral\_erroE= [diff\*0] integral\_erroW= [diff\*0] erroN\_anterior= [diff\*0]; erroS\_anterior= [diff\*0]; erroE\_anterior= [diff\*0] erroW\_anterior= [diff\*0]; std diff=std(diff); std\_diff\_anterior=std(diff) for  $i = 1$ : niterations  $diff1 = zeros(rows+2, cols+2);$  $diff1(2:rows+1, 2:cols+1) = diff;$  $delta = diff1(1:rows, 2:cols+1) - diff;$  $deltaa = diff1(3:rows+2,2:cols+1) - diff;$  $delta = diff1(2:rows+1,3:cols+2) - diff;$  $delta = diff1(2:rows+1,1:cols) - diff;$ derivada\_erroNa = deltaNa - erroN\_anterior; derivada\_erroSa = deltaSa - erroS\_anterior derivada\_erroEa = deltaEa - erroE\_anterior; derivada erroWa = deltaWa - erroW anterior; erroN\_anterior = deltaNa; %GUARDA ERRO ANTERIOR erroS\_anterior = deltaSa erroE\_anterior = deltaEa; erroW\_anterior = deltaWa; integral\_erroN = deltaNa + integral\_erroN integral\_erroS = deltaSa + integral\_erroS integral\_erroE = deltaEa + integral\_erroE integral\_erroW = deltaWa + integral\_erroW deltaN = ((Kp\*deltaNa)+(Ki\*integral\_erroN)+(Kd\*derivada\_erroNa))

```
 deltaS = ((Kp*deltaSa)+(Ki*integral_erroS)+(Kd*derivada_erroSa))
 deltaE = ((Kp*deltaEa)+(Ki*integral_erroE)+(Kd*derivada_erroEa))
 deltaW = ((Kp*deltaWa)+(Ki*integral_erroW)+(Kd*derivada_erroWa))
 if option == 1 %perona 1
  CN = 1./(1+(((deltaN.^2)))/((kappa.^2)))cS = 1./(1+(((delta.S.^2)))/((kappa.^2)));
  CE = 1./(1+(((deltaE.^2)))/((kappa.^2)))cW = 1./(1+(((deltaW.^2)))/((kappa.^2))) elseif option == 2 % perona 2
  CN = exp(-(((delta N.^2)/(2*(kappa.^2))))cS = exp(-(((delta S.^2)/(2*(kappa.^2)))));
  CE = exp(-(((deltax.^2)/(2*(kappa.^2)))));cW = exp(-(((delta V.^2)/(2*(kappa.^2))))); elseif option == 3 % degrau
   cN = deltaN./deltaN
   cS = deltaS./deltaS
   cE = deltaE./deltaE
   cW = deltaW./deltaW
  cN((deltaN.^2./(sqrt(2)*kappa).^2)>=0.5)=0;
  cS((deltaS.^2./(sqrt(2)*kappa).^2)>=0.5)=0;
  cE((deltaE.^2./(sqrt(2)*kappa).^2)>=0.5)=0;
  cW( (deltaW.^2./(sqrt(2)*kappa).^2)>=0.5)=0;
  cN((deltaN.^2./(sqrt(2)*kappa).^2)<0.5)=1;
  cS((deltaS.^2./(sqrt(2)*kappa).^2)<0.5)=1;
  cE((deltaE.^2./(sqrt(2)*kappa).^2)<0.5)=1;
  cW((deltaW.^2./(sqrt(2)*kappa).^2).
 elseif option == 4 % tukey
  cN = (1-((delta N.^2)/(5*(kappa.^2))).<sup>^2</sup>;
  cS = (1-((delta.S.^2)/(5*(kappa.^2))).<sup>^2</sup>;
  cE = (1-((deltaE.^2)/(5*(kappa.^2))).<sup>^2</sup>;
  cW = (1-((deltaW.^2)/(5*(kappa.^2))).<sup>^2</sup>;
  cN(abs((deltaN.^2)/5)>((kappa.^2)))=0;cS(abs((deltaS.^2)/5)>((kappa.^2)))=0;
  cE(abs((deltaE.^2)/5)>((kappa.^2)))=0;
  cW(abs((deltaW.^2)/5)>(kappa.^2)))=0; elseif option == 5 % huber
   cN=abs(kappa./(deltaN.*3.7))
   cS=abs(kappa./(deltaS.*3.7))
   cE=abs(kappa./(deltaE.*3.7))
   cW=abs(kappa./(deltaW.*3.7))
  cN(abs(deltan.*3.7) \leq kappa)=1;
```
$cS(abs(deltas.*3.7)<=kappa)=1$ ;

```
cE(abs(deltaE.*3.7)<1<sub>=</sub>kappa)=1;
   cW(abs(deltaw.*3.7) \leq kappa)=1; elseif option == 6 % L1 norm
    cN = deltaN./deltaN
    cS = deltaS./deltaS
    cE = deltaE./deltaE
    cW = deltaW./deltaW
   cN((deltaN) < 0) = -1;cS((delas)<0)=-1;CE((deltaE)<0)=-1;cW( (deltaW) <0) = -1;
   cN((deltaN)>0)=1;cS((deltas)>0)=1;CE((deltaE)>0)=1;
   cW( (deltaW) > 0) = 1;
 elseif option == 7 % geman and mcclure
   cN = 2./( (1+ (.014.*deltaN.^2)).^2);cS = 2. / ((1 + (.014.*delas.^2)).^2);CE = 2. / ((1 + (.014.*deltaE.^2)).^2);CW = 2. / ((1 + (.014.*deltaw.^2)).^2); elseif option == 8 % forwardbackward
   kf = kappa. / 2;kb=4;w = .1; %para sinal 2d (imagem)w = 1n=4;m=2;alfa=kt./(2.*(kb+w));cN =(1./(1+((deltaN./kf).^n))) - (alfa./(1+(((deltaN-kb)./w).^(2*m))));
   cS =(1./(1+((deltaS./kf).^n))) - (alfa./(1+(((deltaS-kb)./w).^(2*m))));
   cE =(1./(1+((deltaE./kf).^n))) - (alfa./(1+(((deltaE-kb)./w).^(2*m))));
   cW = (1./(1+((delta x./kf).^n))) - (alfa./(1+((delta x-kb)./w).^(2*m)))) elseif option == 9 % side
   cN = (exp(-(((abs(dettaN)+(kappa.226)).*2.236)/(sqrt(2)*kappa.22)).^2)).*((1+(kappa./\chi(2.*abs(deltan)))))cS = (exp(-(((abs(dettaS)+(kappa. / 2)).*2.236)/(sqrt(2)*kappa))).^2)).*((1+(kappa./\mathbf{Z}))(2.*abs(deltas))))cE = (exp(-((((abs(dettaE)+(kappa. / 2)).*2.236)/(sqrt(2)*kappa))).^2)).*((1+(kappa./\mathbf{Z}))(2.*abs(deltaE))))cW = (exp(-(((abs(dettau)) + (kappa./2))).*2.236)/(sqrt(2)*kappa))).^2)).*((1+(kappa./2))).(2.*abs(dettaW)))));
```

```
cN( (deltaN) ==0)=0;
```

```
cS((delas) == 0) == 0;CE((deltaE) == 0) == 0;cW( (deltaW) ==0)=0;
    elseif option == 10 % c2forwardandbackward
    kf = kappa. / 2;kb=4;w = .1; spana sinal 2d (imagem)w = 1n=4;m=1;
    alfa=kf./(2.*kb);
    cN = zeros(size(deltaN));cS = zeros(size(deltas));
     cE = zeros(size(deltaE))
     cW = zeros(size(deltaW))
    [i,j]=size(deltaN);
    [i,j]=size(deltaS);
    [i,j]=size(deltaE);
    [i,j]=size(deltaW);
for i = 1:i, ;
    for j = 1:j, ;
         if delan(i, j) \leq kf;
              if delan(i,j) >= 0;
              cN(i,j) = 1-((deltaN(i,j),/kf),\hat{m});
                end
                 elseif delan(i,j) \leq (kb+w);
                     if delan(i,j) >= (kb-w);
                      cN(i,j) = a1fa. *(((delta1tan(i,j)-kb)./w).^(2*m))-1); end
           end
      end
 end
for i = 1:i, ;
    for j = 1:j, ;
         if delas(i,j) \leq kf;
              if delas(i,j) >= 0;
             cS(i,j) = 1-((delta( i, j) ./kf) . ^n); end
                 elseif deltaS(i,j) <= (kb+w);
                     if delas(i,j) >= (kb-w);cS(i,j)=alfa.*((((deltaS(i,j)-kb)./w).^(2*m))-1);
                       end
           end
      end
  end
```

```
for i = 1:i, ;
     for j = 1:j, ;
           if delta(E, j) <= kf;if delaE(i,j) >= 0;
                cE(i,j) = 1-((deltaE(i,j)./kf).^n); end
                    elseif del(a[i,j) < = (kb+w);if delaE(i,j) >= (kb-w);cE(i,j)=alfa.*((((deltaE(i,j)-kb)./w).^(2*m))-1);
                           end
             end
       end
  end
for i = 1:i, ;
     for j = 1:j, ;
           if deltaw(i,j) \leq kf;
                if delaw(i,j) >= 0;
                cW(i,j) = 1-((deltaW(i,j),/kf),\hat{m}); end
                    elseif deltaW(i,j) <= (kb+w);
                         if deltaw(i,j) >= (kb-w);cW(i,j)=a1fa.*((((deltaW(i,j)-kb)./w).^(2*m))-1);
                           end
             end
       end
  end
72 
  end
\text{shift} = \text{diff} + \text{lambda} \times (\text{cE} \cdot \text{times} + \text{cW} \cdot \text{delta} + \text{cW} \cdot \text{delta} + \text{cW} \cdot \text{delta} + \text{cS} \cdot \text{delta}).diff = diff + lambda*(cE.*deltaE + cW.*deltaW);
%deltaN
%deltaS
s=i;% backup i
diff1=diff
h=length(diff1);
for i = 2:h-1;\frac{6}{6}if abs((diff(i)-diff(i-1))) < (kappa);\frac{6}{5}if abs((diff1(i) - diff1(i+1))) < (kappa);
```

```
diff(i)=median([diff1(i-1) diff1(i) diff1(i+1)]);
% end
% end 
end
gout=diff
ee=abs(fft(gout))/length(gout);
dd=ee(:,(600):(pontos/2));ddd=ee(:,(pontos/720):(600))
vector(1, s) = ((sum((ddd)))) - ((sum((dd))));error(1,s)=sqrt((sum((im-io).^2))/(sum((diff-io).^2)));
NMSE(1, s) = (sum((diff-io).^2))/ (sum(io.^2));end
```
fprintf $('\n'\n')$ ;

```
function [diff,vector,error,NMSE] = filtrow3p(im,niterations, kappa, lambda, option, p,i,K)d,pontos,io,ganho)
Kp=p
Ki=i;
Kd=d;
im = double(im);[rows, \text{cols}] = \text{size}(im);diff = im:integral_erroN= [diff*0]
integral_erroS= [diff*0]
integral_erroE= [diff*0]
integral_erroW= [diff*0]
erroN_anterior= [diff*0];
erroS_anterior= [diff*0];
erroE_anterior= [diff*0];
erroW_anterior= [diff*0];
std diff=std(diff);
std_diff_anterior=std(diff)
for i = 1: niterations
  diff1 = zeros(rows+2, cols+2);diff1(2:rows+1, 2:cols+1) = diff;delta = diff1(1:rows, 2:cols+1) - diff;deltaa = diff1(3:rows+2,2:cols+1) - diff;delta = diff1(2:rows+1,3:cols+2) - diff;delta = diff1(2:rows+1,1:cols) - diff;derivada_erroNa = deltaNa - erroN_anterior;
   derivada_erroSa = deltaSa - erroS_anterior
  derivada_erroEa = deltaEa - erroE_anterior;
  derivada erroWa = deltaWa - erroW anterior;
  erroN_anterior = deltaNa; %GUARDA ERRO ANTERIOR
   erroS_anterior = deltaSa
  erroE_anterior = deltaEa;
  erroW_anterior = deltaWa;
   integral_erroN = deltaNa + integral_erroN
   integral_erroS = deltaSa + integral_erroS
   integral_erroE = deltaEa + integral_erroE
   integral_erroW = deltaWa + integral_erroW
   deltaN = ((Kp*deltaNa)+(Ki*integral_erroN)+(Kd*derivada_erroNa))
```

```
 deltaS = ((Kp*deltaSa)+(Ki*integral_erroS)+(Kd*derivada_erroSa))
 deltaE = ((Kp*deltaEa)+(Ki*integral_erroE)+(Kd*derivada_erroEa))
 deltaW = ((Kp*deltaWa)+(Ki*integral_erroW)+(Kd*derivada_erroWa))
 if option == 1 %perona 1
  CN = 1./(1+(((deltaN.^2)))/((kappa.^2)))cS = 1./(1+(((delta.S.^2)))/((kappa.^2)));
  CE = 1./(1+(((deltaE.^2)))/((kappa.^2)))cW = 1./(1+(((deltaW.^2)))/((kappa.^2))) elseif option == 2 % perona 2
  CN = exp(-(((delta N.^2)/(2*(kappa.^2))))cS = exp(-(((delta S.^2)/(2*(kappa.^2)))));
  CE = exp(-(((deltax.^2)/(2*(kappa.^2)))));cW = exp(-(((delta V.^2)/(2*(kappa.^2))))); elseif option == 3 % degrau
   cN = deltaN./deltaN
   cS = deltaS./deltaS
   cE = deltaE./deltaE
   cW = deltaW./deltaW
  cN((deltaN.^2./(sqrt(2)*kappa).^2)>=0.5)=0;
  cS((deltaS.^2./(sqrt(2)*kappa).^2)>=0.5)=0;
  cE((deltaE.^2./(sqrt(2)*kappa).^2)>=0.5)=0;
  cW( (deltaW.^2./(sqrt(2)*kappa).^2)>=0.5)=0;
  cN((deltaN.^2./(sqrt(2)*kappa).^2)<0.5)=1;
  cS((deltaS.^2./(sqrt(2)*kappa).^2)<0.5)=1;
  cE((deltaE.^2./(sqrt(2)*kappa).^2)<0.5)=1;
  cW((deltaW.^2./(sqrt(2)*kappa).^2).9) elseif option == 4 % tukey
  cN = (1-((delta N.^2)/(5*(kappa.^2))).<sup>^2</sup>;
  cS = (1-((delta.S.^2)/(5*(kappa.^2))).<sup>^2</sup>;
  cE = (1-((deltaE.^2)/(5*(kappa.^2))).<sup>^2</sup>;
  cW = (1-((deltaW.^2)/(5*(kappa.^2))).<sup>^2</sup>;
  cN(abs((deltaN.^2)/5)>((kappa.^2)))=0;cS(abs((deltaS.^2)/5)>((kappa.^2)))=0;
  cE(abs((deltaE.^2)/5)>((kappa.^2)))=0;
  cW(abs((deltaW.^2)/5)>(kappa.^2)))=0; elseif option == 5 % huber
   cN=abs(kappa./(deltaN.*3.7))
   cS=abs(kappa./(deltaS.*3.7))
   cE=abs(kappa./(deltaE.*3.7))
   cW=abs(kappa./(deltaW.*3.7))
  cN(abs(deltan.*3.7) \leq kappa)=1;
```
 $cS(abs(deltas.*3.7)<=kappa)=1$ ;

```
cE(abs(deltaE.*3.7)<1<sub>=</sub>kappa)=1;
   cW(abs(deltaw.*3.7) \leq kappa)=1; elseif option == 6 % L1 norm
    cN = deltaN./deltaN
    cS = deltaS./deltaS
    cE = deltaE./deltaE
    cW = deltaW./deltaW
   cN((deltaN) < 0) = -1;cS((delas)<0)=-1;CE((deltaE)<0)=-1;cW( (deltaW) <0) = -1;
   cN((deltaN)>0)=1;cS((deltas)>0)=1;CE((deltaE)>0)=1;
   cW( (deltaW) > 0) = 1;
 elseif option == 7 % geman and mcclure
   cN = 2./( (1+ (.014.*deltaN.^2)).^2);cS = 2. / ((1 + (.014.*delas.^2)).^2);CE = 2. / ((1 + (.014.*deltaE.^2)).^2);CW = 2. / ((1 + (.014.*deltaw.^2)).^2); elseif option == 8 % forwardbackward
   kf = kappa. / 2;kb=4;w = .1; %para sinal 2d (imagem)w = 1n=4;m=2;alfa=kt./(2.*(kb+w));cN =(1./(1+((deltaN./kf).^n))) - (alfa./(1+(((deltaN-kb)./w).^(2*m))));
   cS =(1./(1+((deltaS./kf).^n))) - (alfa./(1+(((deltaS-kb)./w).^(2*m))));
   cE =(1./(1+((deltaE./kf).^n))) - (alfa./(1+(((deltaE-kb)./w).^(2*m))));
   cW = (1./(1+((delta x./kf).^n))) - (alfa./(1+((delta x-kb)./w).^(2*m)))) elseif option == 9 % side
   cN = (exp(-(((abs(dettaN)+(kappa.226)).*2.236)/(sqrt(2)*kappa.22)).^2)).*((1+(kappa./\chi(2.*abs(deltan)))))cS = (exp(-(((abs(dettaS)+(kappa. / 2)).*2.236)/(sqrt(2)*kappa))).^2)).*((1+(kappa./\mathbf{Z}))(2.*abs(deltas))))cE = (exp(-((((abs(dettaE)+(kappa. / 2)).*2.236)/(sqrt(2)*kappa))).^2)).*((1+(kappa./\mathbf{Z}))(2.*abs(deltaE))))cW = (exp(-(((abs(dettau)) + (kappa./2))).*2.236)/(sqrt(2)*kappa))).^2)).*((1+(kappa./2))).(2.*abs(dettaW)))));
```

```
cN( (deltaN) ==0)=0;
```

```
cS((delas) == 0) == 0;CE((deltaE) == 0) == 0;cW( (deltaW) ==0)=0;
    elseif option == 10 % c2forwardandbackward
    kf = kappa. / 2;kb=4;w = .1; spana sinal 2d (imagem)w = 1n=4;m=1;
    alfa=kf./(2.*kb);
    cN = zeros(size(deltaN));cS = zeros(size(deltas));
     cE = zeros(size(deltaE))
     cW = zeros(size(deltaW))
    [i,j]=size(deltaN);
    [i,j]=size(deltaS);
    [i,j]=size(deltaE);
    [i,j]=size(deltaW);
for i = 1:i, ;
    for j = 1:j, ;
         if delan(i, j) \leq kf;
              if delan(i,j) >= 0;
              cN(i,j) = 1-((deltaN(i,j),/kf),\hat{m});
                end
                 elseif delan(i,j) \leq (kb+w);
                     if delan(i,j) >= (kb-w);
                      cN(i,j) = a1fa. *(((delta1tan(i,j)-kb)./w).^(2*m))-1); end
           end
      end
 end
for i = 1:i, ;
    for j = 1:j, ;
         if delas(i,j) \leq kf;
              if delas(i,j) >= 0;
             cS(i,j) = 1-((delta( i, j) ./kf) . ^n); end
                 elseif deltaS(i,j) <= (kb+w);
                     if delas(i,j) >= (kb-w);cS(i,j)=alfa.*((((deltaS(i,j)-kb)./w).^(2*m))-1);
                       end
           end
      end
  end
```

```
for i = 1:i, ;
     for j = 1:j, ;
           if delta(E, j) <= kf;if delaE(i,j) >= 0;
                cE(i,j) = 1-((deltaE(i,j)./kf).^n); end
                    elseif del(a[i,j) < = (kb+w);if delaE(i,j) >= (kb-w);cE(i,j)=alfa.*((((deltaE(i,j)-kb)./w).^(2*m))-1);
                           end
             end
       end
  end
for i = 1:i, ;
     for j = 1:j, ;
           if deltaw(i,j) \leq kf;
                if delaw(i,j) >= 0;
                cW(i,j) = 1-((deltaW(i,j),/kf),\hat{m}); end
                    elseif deltaW(i,j) <= (kb+w);
                         if deltaw(i,j) >= (kb-w);cW(i,j)=a1fa.*((((deltaW(i,j)-kb)./w).^(2*m))-1);
                           end
             end
       end
  end
72 
  end
\text{shift} = \text{diff} + \text{lambda} \times (\text{cE} \cdot \text{times} + \text{cW} \cdot \text{delta} + \text{cW} \cdot \text{delta} + \text{cW} \cdot \text{delta} + \text{cS} \cdot \text{delta}).diff = diff + lambda*(cE.*deltaE + cW.*deltaW);
%deltaN
%deltaS
s=i;% backup i
diff1=diff
h=length(diff1);
for i = 2:h-1;\frac{6}{6}if abs((diff(i)-diff(i-1))) < (kappa);\frac{6}{5}if abs((diff1(i) - diff1(i+1))) < (kappa);
```

```
diff(i)=median([diff1(i-1) diff1(i) diff1(i+1)]);
% end
% end 
end
gout=diff
ee=(fft(gout))/length(gout)
dd=ee(:,(points/39):(points/2));ddd=ee(:,2:(pontos/39))
vector(1,s) = (sum(abs(ddd)) - sum(abs(dd)));error(1,s)=sqrt((sum((im-io).^2))/(sum((diff-io).^2)));
NMSE(1, s) = (sum((diff-io).^2))/ (sum(io.^2));end
```

```
fprintf('\n'\n');
```

```
function diff = filtrosensorx(im, niterations, kappa, lambda, option,p, i, d)
Kp=p;
Ki=i;Kd=d
im = double(im);[rows, \text{cols}] = \text{size}(im);diff = im;integral_erroN= [diff*0]
integral_erroS= [diff*0]
integral_erroE= [diff*0]
integral_erroW= [diff*0]
erroN anterior= [diff*0];
erroS_anterior= [diff*0]
erroE_anterior= [diff*0];
erroW_anterior= [diff*0];
std_diff=std(diff)
std diff anterior=std(diff);
final=28.92;
inicial=42.66;
for i = 1:niterations;
  diff1 = zeros(rows+2, cols+2);diff1(2:rows+1, 2:cols+1) = diff;delta = diff1(1:rows, 2:cols+1) - diff;delta = diffl(3:rows+2,2:cols+1) - diff;
  deltaEa = diff1(2:rows+1,3:cols+2) - diff;
  delta = diff1(2:rows+1,1:cols) - diff;derivada erroNa = deltaNa - erroN anterior;
  derivada_erroSa = deltaSa - erroS_anterior;
   derivada_erroEa = deltaEa - erroE_anterior
   derivada_erroWa = deltaWa - erroW_anterior
  erroN_anterior = deltaNa; %GUARDA ERRO ANTERIOR
   erroS_anterior = deltaSa
  erroE_anterior = deltaEa;
  erroW_anterior = deltaWa;
   integral_erroN = deltaNa + integral_erroN
   integral_erroS = deltaSa + integral_erroS
   integral_erroE = deltaEa + integral_erroE
```

```
integral erroW = deltaWa + integral erroW;
 deltaN = ((Kp*deltaNa)+(Ki*integral_erroN)+(Kd*derivada_erroNa))
 deltaS = ((Kp*deltaSa)+(Ki*integral_erroS)+(Kd*derivada_erroSa))
 deltaE = ((Kp*deltaEa)+(Ki*integral_erroE)+(Kd*derivada_erroEa))
 deltaW = ((Kp*deltaWa)+(Ki*integral_erroW)+(Kd*derivada_erroWa))
 if option == 1 %perona 1
  CN = 1./(1+(((deltaN.^2)))/((kappa.^2)))cS = 1./(1+(((delta.S.^2)))/((kappa.^2)));
  CE = 1./(1+(((deltaE.^2)))/((kappa.^2)))cW = 1./(1+(((deltaW.^2)))/((kappa.^2))) elseif option == 2 % perona 2
  cN = exp(-(((delta N.^2)/(2*(kappa.^2)))));
  cS = exp(-(((delta S.^2)/(2*(kappa.^2)))));
  CE = exp(-(((deltaE.^2)/(2*(kappa.^2)))));cW = exp(-(((deltaw.^2)/(2*(kappa.^2))))); elseif option == 3 % degrau
   cN = deltaN./deltaN
   cS = deltaS./deltaS
  cE = deltaE./deltaE;
   cW = deltaW./deltaW
  cN((deltaN.^2./(sqrt(2)*kappa).^2)>=0.5)=0;
  cS((deltaS.^2./(sqrt(2)*kappa).^2)>=0.5)=0;
  cE((deltaE.^2./(sqrt(2)*kappa).^2)>=0.5)=0;
  cW((deltaW.^2./(sqrt(2)*kappa).^2)=0.5)=0;cN((deltaN.^2./(sqrt(2)*kappa).^2)<0.5)=1;
  cS((deltaS.^2./(sqrt(2)*kappa).^2)<0.5)=1;
  cE((deltaE.^2./(sqrt(2)*kappa).^2)<0.5)=1;
  cW((deltaW.^2./(sqrt(2)*kappa).^2)<0.5)=1; elseif option == 4 % tukey
  cN = (1-((delta N.^2)/(5*(kappa.^2))).^2;
  cS = (1-((delta S.^2)/(5*(kappa.^2))).<sup>^2</sup>;
  CE = (1-((deltaE.^2)/(5*(kappa.^2))).<sup>^2</sup>;
  CW = (1-((deltaW.^2)/(5*(kappa.^2))).<sup>^2</sup>;
  cN(abs((deltaN.^2)/5)>((kappa.^2)))=0;
  cS(abs((deltaS.^2)/5)>((kappa.^2)))=0;
  cE(abs((deltaE.^2)/5)>((kappa.^2)))=0;cW(abs((deltaW.^2)/5)>((kappa.^2)))=0; elseif option == 5 % huber
   cN=abs(kappa./(deltaN.*3.7))
   cS=abs(kappa./(deltaS.*3.7))
   cE=abs(kappa./(deltaE.*3.7))
   cW=abs(kappa./(deltaW.*3.7))
```
 $cN(abs(deltan.*3.7) \leq kappa)=1;$ 

```
cS(abs(deltas.*3.7)<=kappa)=1;cE(abs(deltaE.*3.7)<=kappa)=1;cW(abs(deltaw.*3.7) < = kappa) = 1; elseif option == 6 % L1 norm
     cN = deltaN./deltaN
     cS = deltaS./deltaS
     cE = deltaE./deltaE
     cW = deltaW./deltaW
    cN( (deltaN) < 0) = -1;
    cS((delas)/0)=-1;CE((deltaE)<0)=-1;cW( (deltaW) <0) = -1;
    cN((deltaN)>0)=1;cS((deltas)>0)=1;cE((deltaE) > 0) = 1;
    cW( (deltaW) > 0) = 1;
  elseif option == 7 % geman and mcclure
    cN = 2. / ((1 + (.014.*deltaN.^2)).^2);cS = 2. / ((1 + (.014.*delta.^2)).<sup>2</sup>);
    CE = 2. / ((1 + (.014.*deltaE.^2)).<sup>2</sup>);
    CW = 2. / ((1 + (.014.*deltaw.^2)).^2); elseif option == 8 % forwardbackward
   kf = kappa. / 2;kb=4;w = .1; spana sinal 2d (imagem)w = 1n=4;m=2:
    alfa=kt./(2.*(kb+w));cN =(1./(1+((deltaN./kf).^n))) - (alfa./(1+(((deltaN-kb)./w).^(2*m))));
    cS =(1./(1+((deltaS./kf).^n))) - (alfa./(1+(((deltaS-kb)./w).^(2*m))));
    CE = (1, /(1 + ((delta x, 'kf), 'n))) - (alfa./(1 + ((delta x - kb), 'w), ' (2*m))))cW = (1./(1+((delta x./kf).^n))) - (alfa./(1+((delta x-kb)./w).^(2*m)))) elseif option == 9 % side
    cN = (exp(-(((abs(dettaN)+(kappa. / 2)).*2.236)/(sqrt(2)*kappa))).^2)).*((1+(kappa./\mathbf{Z}))(2.*abs(deltan)))))cS = (exp(-(((abs(dettas)+(kappa.2)).*2.236)/(sqrt(2)*kappa))).^2)).*((1+(kappa.2)*kappa.7*)(2.*abs(dettas))))cE = (exp(-(((abs(dettaE)+(kappa. / 2)).*2.236)/(sqrt(2)*kappa))).^2)).*((1+(kappa./\mathbf{Z}))(2.*abs(dettaE)))));
    cW = (exp(-((((abs(dettau)) + (kappa.2236)) *2.236) / (sqrt(2)*kappa))).^2)).*((1+(kappa./\chi
```

```
(2.*abs(dettaW))));
```

```
cN( (deltaN) ==0)=0;
    cS((deltaS) ==0)=0;
    CE( (deltaE) ==0)=0;
    cW( (deltaW) ==0)=0;
    elseif option == 10 % c2forwardandbackward
    kf = kappa. / 2;kb=4;w = .1; $para sinal 2d (imagem)w = 1n=4;m=1;
    alfa=kf./(2.*kb);
    cN = zeros(size(deltaN)); cS = zeros(size(deltaS))
    cE = zeros(size(deltaE));cW = zeros(size(deltaw));[i,j]=size(deltaN);
    [i,j]=size(deltaS);
    [i,j]=size(deltaE);
    [i,j]=size(deltaW);
for i = 1:i, ;
    for j = 1:j, ;
          if delan(i, j) \leq kf;
               if delan(i,j) >= 0;
               cN(i,j) = 1-((deltaN(i,j),/kf),\hat{m}); end
                  elseif delan(i,j) \leq (kb+w);
                       if delan(i,j) >= (kb-w);cN(i,j)=alfa.*((((deltaN(i,j)-kb)./w).^(2*m))-1);
end and state of the state of the state of the state of the state of the state of the state of the state of th
            end
      end
  end
for i = 1:i, ;
    for j = 1:j, ;
          if delas(i,j) \leq kf;
               if delas(i,j) >= 0;
               cS(i,j) = 1-((deltaS(i,j)./kf).^n);
                 end
                  elseif delta(i,j) \leq (kb+w);
                       if delas(i,j) >= (kb-w);
                        cS(i,j)=alfa.*((((deltaS(i,j)-kb)./w).^(2*m))-1);
                         end
            end
      end
```
end

```
for i = 1:i, ;
    for j = 1:j, ;
         if deltaE(i,j) <= kf;
              if delaE(i,j) >= 0;
             cE(i,j) = 1-((deltaE(i,j))./kf).^n); end
                 elseif del(aE(i,j) \leq (kb+w);if del(a[i,j) >= (kb-w);cE(i,j)=a1fa.*((((deltaE(i,j)-kb)./w).^(2*m))-1);
                       end
           end
      end
  end
for i = 1:i, ;
    for j = 1:j, ;
         if deltaw(i,j) \leq kf;if deltaw(i,j) >= 0;
             cW(i,j) = 1-((deltaW(i,j))./kf).<sup>2</sup>n);
               end
                 elseif deltaW(i,j) <= (kb+w);
                     if delaw(i,j) >= (kb-w);cW(i,j)=alfa.*((((deltaW(i,j)-kb)./w).^(2*m))-1);
                       end
           end
      end
  end
  end
%diff = diff + lambda*(cE.*deltaE + cW.*deltaW + cN.*deltaN + cS.*deltaS);
diff = diff + lambda*(cE.*deltaE + cW.*deltaW);
%deltaN
%deltaS
diff(length(diff))=final;
diff(1)=initial;diff1=diff
h=length(diff1)
for i = 2:h-1;
```
diff(i)=median([diff1(i-1) diff1(i) diff1(i+1)]);

 end end fprintf( $'\n$ ');

```
function diff = filtrosensorxn(im, niterations, kappa, lambda, option,p,i,d)
Kp=p;
Ki=i;Kd=d
im = double(im);[rows, \text{cols}] = \text{size}(im);diff = im;integral_erroN= [diff*0]
integral_erroS= [diff*0]
integral_erroE= [diff*0]
integral_erroW= [diff*0]
erroN_anterior= [diff*0];
erroS_anterior= [diff*0]
erroE_anterior= [diff*0];
erroW_anterior= [diff*0];
std_diff=std(diff)
std diff anterior=std(diff);
final=26.5668;
inicial=42.66;
for i = 1:niterations;
  diff1 = zeros(rows+2, cols+2);diff1(2:rows+1, 2:cols+1) = diff;delta = diff1(1:rows, 2:cols+1) - diff;delta = diffl(3:rows+2,2:cols+1) - diff;
  deltaEa = diff1(2:rows+1,3:cols+2) - diff;
  delta = diff1(2:rows+1,1:cols) - diff;derivada erroNa = deltaNa - erroN anterior;
  derivada_erroSa = deltaSa - erroS_anterior;
   derivada_erroEa = deltaEa - erroE_anterior
   derivada_erroWa = deltaWa - erroW_anterior
  erroN_anterior = deltaNa; %GUARDA ERRO ANTERIOR
   erroS_anterior = deltaSa
  erroE_anterior = deltaEa;
  erroW_anterior = deltaWa;
   integral_erroN = deltaNa + integral_erroN
   integral_erroS = deltaSa + integral_erroS
   integral_erroE = deltaEa + integral_erroE
```

```
integral erroW = deltaWa + integral erroW;
 deltaN = ((Kp*deltaNa)+(Ki*integral_erroN)+(Kd*derivada_erroNa))
 deltaS = ((Kp*deltaSa)+(Ki*integral_erroS)+(Kd*derivada_erroSa))
 deltaE = ((Kp*deltaEa)+(Ki*integral_erroE)+(Kd*derivada_erroEa))
 deltaW = ((Kp*deltaWa)+(Ki*integral_erroW)+(Kd*derivada_erroWa))
 if option == 1 %perona 1
  CN = 1./(1+(((deltaN.^2)))/((kappa.^2)))cS = 1./(1+(((delta.S.^2)))/((kappa.^2)));
  CE = 1./(1+(((deltaE.^2)))/((kappa.^2)))cW = 1./(1+(((deltaW.^2)))/((kappa.^2))) elseif option == 2 % perona 2
  cN = exp(-(((delta N.^2)/(2*(kappa.^2)))));
  cS = exp(-(((delta S.^2)/(2*(kappa.^2)))));
  CE = exp(-(((deltaE.^2)/(2*(kappa.^2)))));cW = exp(-(((deltaw.^2)/(2*(kappa.^2))))); elseif option == 3 % degrau
   cN = deltaN./deltaN
   cS = deltaS./deltaS
  cE = deltaE./deltaE;
   cW = deltaW./deltaW
  cN((deltaN.^2./(sqrt(2)*kappa).^2)>=0.5)=0;
  cS((deltaS.^2./(sqrt(2)*kappa).^2)>=0.5)=0;
  cE((deltaE.^2./(sqrt(2)*kappa).^2)>=0.5)=0;
  cW((deltaW.^2./(sqrt(2)*kappa).^2)=0.5)=0;cN((deltaN.^2./(sqrt(2)*kappa).^2)<0.5)=1;
  cS((deltaS.^2./(sqrt(2)*kappa).^2)<0.5)=1;
  cE((deltaE.^2./(sqrt(2)*kappa).^2)<0.5)=1;
  cW((deltaW.^2./(sqrt(2)*kappa).^2)<0.5)=1; elseif option == 4 % tukey
  cN = (1-((delta N.^2)/(5*(kappa.^2))).^2;
  cS = (1-((delta S.^2)/(5*(kappa.^2))).<sup>^2</sup>;
  CE = (1-((deltaE.^2)/(5*(kappa.^2))).<sup>^2</sup>;
  CW = (1-((deltaW.^2)/(5*(kappa.^2))).<sup>^2</sup>;
  cN(abs((deltaN.^2)/5)>((kappa.^2)))=0;
  cS(abs((deltaS.^2)/5)>((kappa.^2)))=0;
  cE(abs((deltaE.^2)/5)>((kappa.^2)))=0;cW(abs((deltaW.^2)/5)>((kappa.^2)))=0; elseif option == 5 % huber
   cN=abs(kappa./(deltaN.*3.7))
   cS=abs(kappa./(deltaS.*3.7))
   cE=abs(kappa./(deltaE.*3.7))
   cW=abs(kappa./(deltaW.*3.7))
```
 $cN(abs(deltan.*3.7) \leq kappa)=1;$ 

```
cS(abs(deltas.*3.7)<=kappa)=1;cE(abs(deltaE.*3.7)<=kappa)=1;cW(abs(deltaw.*3.7) < = kappa) = 1; elseif option == 6 % L1 norm
     cN = deltaN./deltaN
     cS = deltaS./deltaS
     cE = deltaE./deltaE
     cW = deltaW./deltaW
    cN( (deltaN) < 0) = -1;
    cS((delas)/0)=-1;CE((deltaE)<0)=-1;cW( (deltaW) <0) = -1;
    cN((deltaN)>0)=1;cS((deltas)>0)=1;cE((deltaE) > 0) = 1;
    cW( (deltaW) > 0) = 1;
  elseif option == 7 % geman and mcclure
    cN = 2. / ((1 + (.014.*deltaN.^2)).^2);cS = 2. / ((1 + (.014.*delta.^2)).<sup>2</sup>);
    CE = 2. / ((1 + (.014.*deltaE.^2)).<sup>2</sup>);
    CW = 2. / ((1 + (.014.*deltaw.^2)).^2); elseif option == 8 % forwardbackward
   kf = kappa. / 2;kb=4;w = .1; spana sinal 2d (imagem)w = 1n=4;m=2:
    alfa=kt./(2.*(kb+w));cN =(1./(1+((deltaN./kf).^n))) - (alfa./(1+(((deltaN-kb)./w).^(2*m))));
    cS =(1./(1+((deltaS./kf).^n))) - (alfa./(1+(((deltaS-kb)./w).^(2*m))));
    CE = (1, /(1 + ((delta x, 'kf), 'n))) - (alfa./(1 + ((delta x - kb), 'w), ' (2*m))))cW = (1./(1+((delta x./kf).^n))) - (alfa./(1+((delta x-kb)./w).^(2*m)))) elseif option == 9 % side
    cN = (exp(-(((abs(dettaN)+(kappa. / 2)).*2.236)/(sqrt(2)*kappa))).^2)).*((1+(kappa./\mathbf{Z}))(2.*abs(deltan)))))cS = (exp(-(((abs(dettas)+(kappa.2)).*2.236)/(sqrt(2)*kappa))).^2)).*((1+(kappa.2)*kappa.7*)(2.*abs(dettas))))cE = (exp(-(((abs(dettaE)+(kappa. / 2)).*2.236)/(sqrt(2)*kappa))).^2)).*((1+(kappa./\mathbf{Z}))(2.*abs(dettaE)))));
    cW = (exp(-((((abs(dettau)) + (kappa.2236)) *2.236) / (sqrt(2)*kappa))).^2)).*((1+(kappa./\chi
```

```
(2.*abs(dettaW))));
```

```
cN( (deltaN) ==0)=0;
    cS((deltaS) ==0)=0;
    CE( (deltaE) ==0)=0;
    cW( (deltaW) ==0)=0;
    elseif option == 10 % c2forwardandbackward
    kf = kappa. / 2;kb=4;w = .1; $para sinal 2d (imagem)w = 1n=4;m=1;
    alfa=kf./(2.*kb);
    cN = zeros(size(deltaN)); cS = zeros(size(deltaS))
    cE = zeros(size(deltaE));cW = zeros(size(deltaw));[i,j]=size(deltaN);
    [i,j]=size(deltaS);
    [i,j]=size(deltaE);
    [i,j]=size(deltaW);
for i = 1:i, ;
    for j = 1:j, ;
          if delan(i, j) \leq kf;
               if delan(i,j) >= 0;
               cN(i,j) = 1-((deltaN(i,j),/kf),\hat{m}); end
                  elseif delan(i,j) \leq (kb+w);
                       if delan(i,j) >= (kb-w);cN(i,j)=alfa.*((((deltaN(i,j)-kb)./w).^(2*m))-1);
end and state of the state of the state of the state of the state of the state of the state of the state of th
            end
      end
  end
for i = 1:i, ;
    for j = 1:j, ;
          if delas(i,j) \leq kf;
               if delas(i,j) >= 0;
               cS(i,j) = 1-((deltaS(i,j)./kf).^n);
                 end
                  elseif delta(i,j) \leq (kb+w);
                       if delas(i,j) >= (kb-w);
                        cS(i,j)=alfa.*((((deltaS(i,j)-kb)./w).^(2*m))-1);
                         end
            end
      end
```
end

```
for i = 1:i, ;
    for j = 1:j, ;
         if deltaE(i,j) <= kf;
              if delaE(i,j) >= 0;
             cE(i,j) = 1-((deltaE(i,j))./kf).^n); end
                 elseif del(aE(i,j) \leq (kb+w);if del(a[i,j) >= (kb-w);cE(i,j)=a1fa.*((((deltaE(i,j)-kb)./w).^(2*m))-1);
                       end
           end
      end
  end
for i = 1:i, ;
    for j = 1:j, ;
         if deltaw(i,j) \leq kf;if deltaw(i,j) >= 0;
             cW(i,j) = 1-((deltaW(i,j))./kf).<sup>2</sup>n);
               end
                 elseif deltaW(i,j) <= (kb+w);
                     if delaw(i,j) >= (kb-w);cW(i,j)=alfa.*((((deltaW(i,j)-kb)./w).^(2*m))-1);
                       end
           end
      end
  end
  end
%diff = diff + lambda*(cE.*deltaE + cW.*deltaW + cN.*deltaN + cS.*deltaS);
diff = diff + lambda*(cE.*deltaE + cW.*deltaW);
%deltaN
%deltaS
diff(length(diff))=final;
diff(1)=initial;diff1=diff
h=length(diff1)
for i = 2:h-1;
```
 $diff(i) = diff(i);$ 

 end end fprintf(' $\n\pi'$ );

```
function y = mad(x)% CALCULA EQ. 6.1;
[nrow,ncol] = size(x);med = median(x);y = abs(x - med(ones(nrow,1),:));y = median(y);
```
function [QRSwave]=ECGwaveGen(bpm,duration,fs,amp) %[QRSwave]=ECGwaveGen(bpm,dur,fs,amp) generates an artificial ECG/EKG waveform % Heart rate (bpm) sets the qrs event frequency (RR interval). % Duration of the entire waveform (dur) is in units of seconds. % Sample frequency (fs) sets the sample frequency in Hertz. % Amplitude (amp) of the QRS event is measured in micro Volts. The % waveform consists of a QRS complex and a T-wave. No attempt to % represent a P-wave has been made. % % There are two additional parameters that can be changed from within the function. % They are the parameters that set the QRS width (default 0.1 secs) and the t-wave % amplitude (default 500 uV). %Created January 22, 2001 by Floyd Harriott, primary email (fharriott@stellate.com),  $\triangleright$ secondary email (fsh@po.cwru.edu) %Modified March 19, 2002 by Floyd Harriott, extended default duration so that default settings produce a QRS event rather than % an error. Allows for the random insertion of PVCs. This file must be edited to  $\chi$ include PVCs. %Algorithm is based in part on the jounal article: %Ruha, Antti and Seppo Nissila, "A Real-Time Microprocessor QRS Detector System with a  $\ell$ 1-ms Timing Accuracy % for the Measurement of Ambulatory HRV", IEEE Trans. Biomed. Eng. Vol. 44, No. 3, 1997 %The artificial ECG signal they describe is based on the recommendations in the  $\chi$ Association for the Advancement %of Medical Instrumentation (AAMI) "Standard for Cardiac Monitors, Heart Rate Meters and Alarms (draft), Aug. 1981 %Feel free to make modifications, corrections and or suggestions. if (exist('fs')  $\sim$ = 1) fs= 200; end %default value, Hz if (exist('bpm')  $\sim$ = 1) bpm = 72; end %default value, beats per minute if (exist('amp')  $\sim$ = 1) amp = 1000; end %default value, micro volts if (exist('duration')  $\sim$ = 1) duration = (60/bpm-0.35)+60/bpm+1/fs; end %default value gives one cycle, seconds global t line; %seconds global sample\_freq; % always equal to fs %Changeable Parameters  $d=0.1$ ;  $\text{\$.07}$  to  $.120$  seconds, QRS width at= $500$ ; %amplitude of t-wave, 400 to 1200 uv %Should not touch org\_amp=amp sample\_freq=fs; %duplicated simply to make a global version RR=(60/bpm); %RR interval, seconds  $d1=0.4375*d;$  $d2=0.5*d;$  $d3=d-(d1+d2)$ ;  $dt = 0.180$ ; %width of t wave, seconds  $qt=0.35$ ; %time from beginning of QRS to end of t-wave t\_line=0:1/fs:duration; %time line, seconds QRS\_wave=zeros( size(t\_line) ); %QRS waveform

```
deadspace=RR-qt; %time between t-wave and next ORS
if deadspace < 0 
    err_msg=['Bpm must be equal to or less than ' int2str(60/qt) ' inorder to fit one\ellcycle.']
    error(err_msg);
end
%Calculate PVC parameters and segment
PVCchance=0.1; %How often does PVC happen., percent eg. 0.1=10%
PVCamp=amp; %PVC amplitude, eg. same as normals (amp)
earlyfactor=0.25; %percentage, how much early should PVC happen then normal RR interval
PVCwidth=0.12; %seconds, QRS width of PVC, usually .12 to .17
PVCseq=[ORSpulse(d,60/((1-earlyfactor)*RR-0.4375*PVCwidth),fs,RandAmp(orgamp))\timesQRSpulse(PVCwidth,bpm*(1-earlyfactor),fs,PVCamp) QRSpulse(d,bpm,fs, RandAmp(org_amp))];\chi%PVC segment
tPVC=size(PVCseg,2)/fs; %amount of time taken up by PVC segment in seconds
tl=deadspace; %Where does the first QRS start? eg deadspace, or 0
%need enough time to display at least one interval.
if (t1+60/bpm+1/sample_freq > duration)
    err_msg=['The waveform length (duration) must be more than ' sprintf('%.2f%', "
t1+60/bpm+1/sample_freq) ' second(s) in order to display one QRS event.']
    error(err_msq);
end
%GENERATION LOOP
while ( t1+60/bpm+1/sample\_freq \leq duration) %space to insert another qrs pulse in time \blacktrianglerightline
    %amp=RandAmp(org amp); %random size on qrs event
     amp=org_amp
     %Segment 1 (Q-R)
    qrs_start=t1;
    t2=t1+d1i_t_t = time2index(t1); i_t_t = t2=time2index(t2);
    left=0; right=0.875*amp;;ml=(right-left)/(t2-t1);ORS1=m1*index2time(i_t1:i_t2)-(m1*t1-left);QRSwave(i_t1:i_t2)=QRS1; %Segment 2 (R-?)
    t1=t2; t2=t1+d2;i_t = ti=time2index(t1); i_t = t2=time2index(t2);
    left=right; right: -125*amp; ;m2 = (right-left)/(t2-t1);QRS1=m2*index2time(i_t1:i_t2)-(m2*t1-left);QRSwave(i_t1:i_t2)=QRS1;
```

```
 %Segment 3 bottom_top (?-S)
```

```
t1=t2; t2=t1+d3;i_t = t = 2index(t1); i_t = t = 2=time2index(t2);
    left=right; right; right=0; if (i_t2-i_t1 >0) %at low sampling freq. there may be no sample for this segment
        m3 = (right-left)/(t2-t1);QRS1=m3*index2time(i_t1:i_t2)-(m3*t1-left); QRS1=QRS1( find(QRS1<=0))
        QRSwave(i_t1:i_t1+size(QRS1,2)-1)=QRS1; elseif i_t2-i_t1==0
        m3=(right-left)/(t2-t1);QRS1=m3*index2time(i_t1:i_t2)-(m3*t1-left);QRSwave(i_t1)=QRS1(1); end
     %Segment 4, S-T interval
    t1=t2; t2=t1+qt+qrs\_start-(dt+t2);
    i_t_t = ti=time2index(t1); i_t_t = t=time2index(t2);
    left=right; right=0; %Segment 5, t-wave
    t1=t2; t2=t1+dt;
    i_t_t = t_i i_t1=time2index(t1); i_t_t = t_i i_t2=time2index(t2);
    t=-1:2/(i_t-2-i_t-1):1;QRS1=at*sqrt(1-t.^2);QRSwave(i_t1:i_t2)=QRS1; %Segment 6, remaining deadspace
    t1=t2; t2=t1+deadspace;
    i_t = t = 2index(t1); i_t = t = 2=time2index(t2);
     %Do we insert a PVC here? Roll the die and find out.
     insertPVC=rand(1) %uncomment following 5 lines if PVCs are desired.
    %if insertPVC<=PVCchance & t2+tPVC+2/sample freq <= duration %enough space to \mathbf{Y}insert PVC
     % t1=t2; t2=t1+tPVC;
      % i t1=time2index(t1); i t2=time2index(t2);
       % QRSwave(i t1:i t1+size(PVCseq, 2)-1)=PVCseq;
     %end
    %stem (QRSwave) ; % view ECG waveform
    t1=t2; %end of this segment becomes beginning of next segment
end %while loop, appending qrs pulses
%_____________________________________%
function index=time2index(t)
%TIME2INDEX converts time (s) to an index value
global t_line
indexArray=find(t_line>=t)
index=indexArray(1)
%_____________________________________%
function time=index2time(i)
```
%INDEX2TIME converts a time line index to a time value (seconds) global sample\_freq

time=(i-1).\*1/sample\_freq

 $\frac{3}{6}$ function RAmp=RandAmp(orgAmp)

RAmp=orgAmp+0.4\*orgAmp\*rand(1)

```
%###############################################################3333
% function randalph = randalph([Nx,Ny],alpha,seed)
%
% Generates a matrix with unit dispersion, zero-centered
% i.i.d. alpha-stable random variables.
%
% INPUTS
% N=[Nx,Ny]: Matrix size
% alpha: characteristic exponent
% seed: specific seed value for generation
\approx% OUTPUT
% randalph: Nx times Ny output matrix
\approx% PLEASE REPORT BUGS AND COMMENTS TO:
% Juan G. Gonzalez
% Department of Electrical Engineering
% University of Delaware
% Newark, DE 19716, USA
\,% e-mail: gonzalez@ee.udel.edu
% Fax: (302) 831-4316
% WWW: http://www.ee.udel.edu/~gonzalez/
%%%%%%%%%%%%%%%%%%%%%%%%%%%%%%%%%%%%%%%%%%%%%%%%%%%%%%%%%
% Copyright (c) 1996 %
% Juan G. Gonzalez %
\sim % \sim % \sim % \sim % \sim % \sim % \sim % \sim % \sim % \sim % \sim % \sim % \sim % \sim % \sim % \sim % \sim % \sim % \sim % \sim % \sim % \sim % \sim % \sim % \sim % \sim % \sim % \sim % \sim % \sim % \sim % \sim% This software can be used, copied, distributed or %
% altered provided that this notice is clearly %
% maintained. %
% The right to use or distribute this file for %
% profit or as part of any commercial product is %
% specifically reserved for the copyright owner. %
\sim % \sim % \sim % \sim % \sim % \sim % \sim % \sim % \sim % \sim % \sim % \sim % \sim % \sim % \sim % \sim % \sim % \sim % \sim % \sim % \sim % \sim % \sim % \sim % \sim % \sim % \sim % \sim % \sim % \sim % \sim % \sim% Developed: September 16, 1996 %
% Updated 1: %
%%%%%%%%%%%%%%%%%%%%%%%%%%%%%%%%%%%%%%%%%%%%%%%%%%%%%%%%%
```

```
function randalph = randalph(N,alpha)
```

```
% if nargin > 2
\approxrandn('seed', seed);
\frac{6}{5}rand('seed', seed);
 randn('state',0)
 rand('state',0)
% end
```

```
 if alpha > 2
       error('Characteristic exponent must be less than or equal to 2 !!')
```

```
 elseif alpha == 2
       randalph = sqrt(2)*randn(N); elseif alpha == 1
       randalph = tan(pi*(rand(N)-.5*ones(N)));
  elseif alpha > 0
       u = pi*(rand(N)-.5*ones(N));alphac = 1-alpha;
       cosalph = cos(alphac*u);randalph =(cosalph./cos(u)).^(1/alpha).*sin(alpha*u)./cosalph.*(-log(rand\nu(N))).^(-alphac/alpha);
  else
        error('Characteristic exponent must be positive!!')
  end
%###############################################################
```
Pági na 1

1.0e+003  $*$ 

**0 0**  0.1000 0.2000 0.3000 0.4000 0.5000 0.6000 0.7000 0.8000 0.9000 1.0000 1.1000 1.2000 1.3000 1.4000 1.5000 1.5500 1.4500 1.3500 1.2500 1.1500 1.0500 0.9500 0.8500 0.7500 0.6500 0.5500 0.4500 0.3500 0.2500 0.1500 0.0500 -0.0500 -0.1500

-0.2000

QRSwave

 -0.1000 **0** 

QRSwave

**0 0 0 0 0 0 0 0 0**  0.1240 0.1740 0.2114 0.2421 0.2684 0.2915 0.3121 0.3307 0.3476 0.3631 0.3773 0.3903 0.4023 0.4134 0.4236 0.4330 0.4417 0.4496 0.4569 0.4635 0.4695 0.4750 0.4798 0.4841 0.4879 0.4911 0.4939 0.4961 0.4978 0.4990 0.4998 0.5000 0.4998 0.4990 0.4978 0.4961 0.4939 0.4911 0.4879 0.4841
0.1000 0.2000 0.3000 0.4000 0.5000 0.6000 0.7000 0.8000 0.9000 1.0000 1.1000 1.2000 1.3000

 1.5000 1.5500 1.4500 1.3500 1.2500 1.1500 1.0500 0.9500 0.8500 0.7500 0.6500 0.5500 0.4500 0.3500 0.2500 0.1500 0.0500 -0.0500 -0.1500 -0.2000 -0.1000 **0 0 0 0 0 0 0 0 0 0 0 0 0 0 0 0 0 0 0 0 0 0 0 0 0 0 0**  0.1240 0.1740 0.2114 0.2421 0.2684 0.2915 0.3121 0.3307 0.3476 0.3631 0.3773 0.3903 0.4023 0.4134 0.4236 0.4330 0.4417 0.4496 0.4569 0.4635

 0.4695 0.4750 0.4798 0.4841 0.4879 0.4911 0.4939 0.4961 0.4978 0.4990 0.4998 0.5000 0.4998 0.4990 0.4978 0.4961 0.4939 0.4911 0.4879 0.4841 0.4798 0.4750 0.4695 0.4635 0.4569 0.4496 0.4417 0.4330 0.4236 0.4134 0.4023 0.3903 0.3773 0.3631 0.3476 0.3307 0.3121 0.2915 0.2684 0.2421 0.2114 0.1740 0.1240 **0 0 0 0 0 0 0 0 0 0 0 0 0 0 0 0 0 0 0 0 0 0 0 0** 

**0 0 0 0 0**  0.1000 0.2000 0.3000 0.4000 0.5000 0.6000 0.7000 0.8000 0.9000 1.0000 1.1000 1.2000 1.3000 1.4000 1.5000 1.5500 1.4500 1.3500 1.2500 1.1500 1.0500 0.9500 0.8500 0.7500 0.6500 0.5500 0.4500 0.3500 0.2500 0.1500 0.0500 -0.0500 -0.1500 -0.2000 -0.1000 **0 0 0 0 0 0 0 0 0 0 0 0 0 0 0 0 0 0 0 0 0 0 0 0 0** 

**0 0** 

 0.1240 0.1740 0.2114 0.2421 0.2684 0.2915 0.3121 0.3307 0.3476 0.3631 0.3773 0.3903 0.4023 0.4134 0.4236 0.4330 0.4417 0.4496 0.4569 0.4635 0.4695 0.4750 0.4798 0.4841 0.4879 0.4911 0.4939 0.4961 0.4978 0.4990 0.4998 0.5000 0.4998 0.4990 0.4978 0.4961 0.4939 0.4911 0.4879 0.4841 0.4798 0.4750 0.4695 0.4635 0.4569 0.4496 0.4417 0.4330 0.4236 0.4134 0.4023 0.3903 0.3773 0.3631 0.3476 0.3307 0.3121 0.2915 0.2684 0.2421 0.2114 0.1740 0.1240 **0 0 0 0 0** 

**0 0 0 0 0 0 0 0 0 0 0 0 0 0 0**  0.1000 0.2000 0.3000 0.4000 0.5000 0.6000 0.7000 0.8000 0.9000 1.0000 1.1000 1.2000 1.3000 1.4000 1.5000 1.5500 1.4500 1.3500 1.2500 1.1500 1.0500 0.9500 0.8500 0.7500 0.6500 0.5500 0.4500 0.3500 0.2500 0.1500 0.0500 -0.0500 -0.1500 -0.2000 -0.1000 **0 0 0 0 0 0** 

**0** 

**0 0 0 0 0 0 0 0 0 0**  0.1240 0.1740 0.2114 0.2421 0.2684 0.2915 0.3121 0.3307 0.3476 0.3631 0.3773 0.3903 0.4023 0.4134 0.4236 0.4330 0.4417 0.4496 0.4569 0.4635 0.4695 0.4750 0.4798 0.4841 0.4879 0.4911 0.4939 0.4961 0.4978 0.4990 0.4998 0.5000 0.4998 0.4990 0.4978 0.4961 0.4939 0.4911 0.4879 0.4841 0.4798 0.4750 0.4695 0.4635

 0.4569 0.4496 0.4417 0.4330

QRSwave

 0.1000 0.2000 0.3000 0.4000 0.5000 0.6000 0.7000 0.8000 0.9000 1.0000 1.1000 1.2000 1.3000 1.4000 1.5000 1.5500 1.4500 1.3500 1.2500 1.1500

 1.0500 0.9500

 0.8500 0.7500 0.6500 0.5500 0.4500 0.3500 0.2500 0.1500 0.0500 -0.0500 -0.1500 -0.2000 -0.1000 **0 0 0 0 0 0 0 0 0 0 0 0 0 0 0 0 0 0 0 0 0 0 0 0 0 0 0**  0.1240 0.1740 0.2114 0.2421 0.2684 0.2915 0.3121 0.3307 0.3476 0.3631 0.3773 0.3903 0.4023 0.4134 0.4236 0.4330 0.4417 0.4496 0.4569 0.4635 0.4695 0.4750 0.4798 0.4841 0.4879 0.4911 0.4939 0.4961

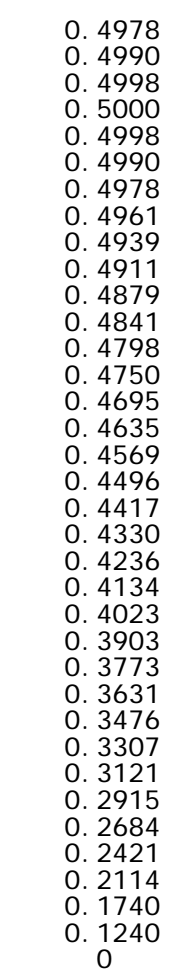

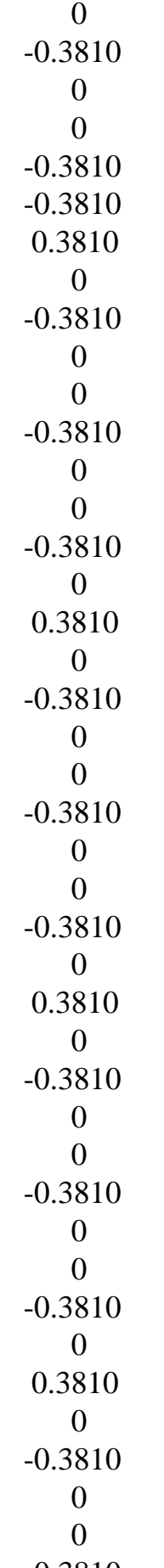

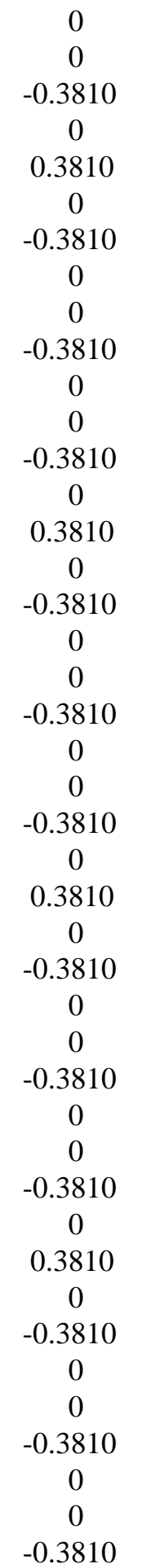

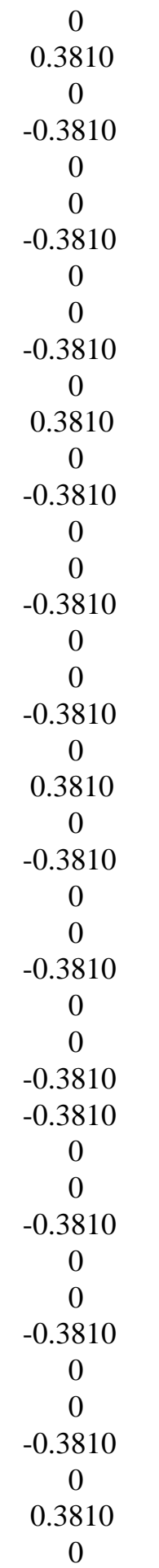

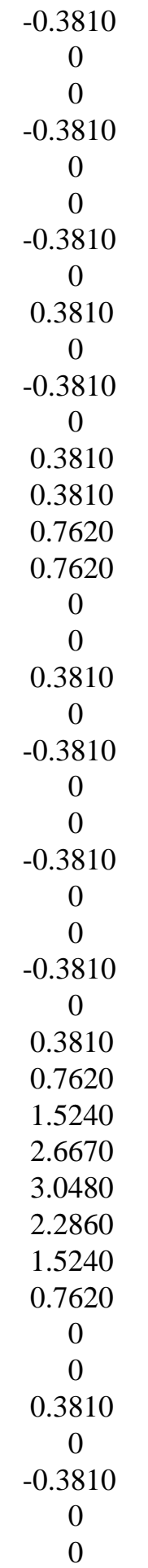

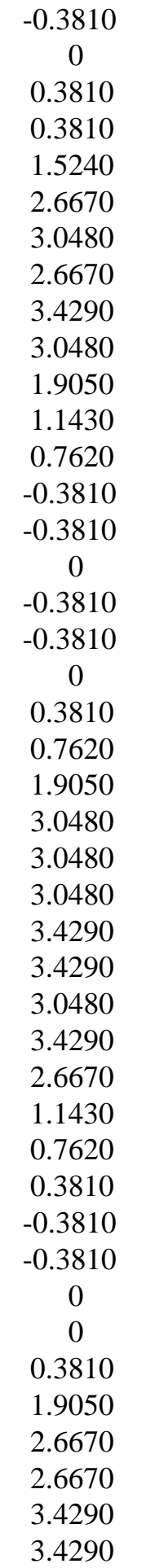

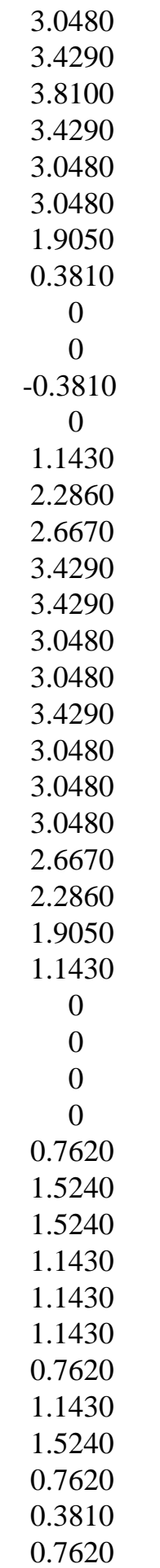

 0 0 0 0 -0.3810 0 0 0 0.3810 0.7620 0.7620 1.9050 6.0950 10.6670 14.0950 17.1430 19.0480 19.8100 20.1900 20.9520 20.1900 20.1900 20.9520 22.0950 24.3810 27.8100 31.6190 34.6670 37.7140 40.7620 42.6670 44.1900 45.3330 44.9520 43.8100 42.6670 41.1430 38.4760 36.1900 34.6670 33.1430 33.1430 35.0480

 37.3330 39.6190 42.6670 44.9520 46.4760 47.6190 48.7620 48.7620 48.0000 47.2380 45.7140 43.0480 41.1430 38.8570 36.5710 35.0480 35.0480 35.8100 37.3330 40.3810 43.0480 45.3330 47.2380 48.3810 48.7620 48.7620 48.7620 47.6190 45.7140 43.8100 41.1430 38.0950 35.8100 34.6670 33.5240 33.9050 35.8100 37.7140 40.3810 43.0480 44.9520 46.0950 47.6190  48.0000 47.6190 46.8570 45.7140 43.8100 41.5240 39.6190 36.9520 34.6670 34.2860 34.6670 35.4290 37.7140 40.7620 43.4290 45.3330 47.6190 48.3810 48.7620 49.1430 48.3810 46.8570 45.3330 43.4290 40.3810 37.7140 35.8100 34.6670 33.9050 35.0480 37.3330 39.2380 42.2860 44.9520 46.4760 47.6190 48.3810 48.3810 46.8570 45.7140 44.1900 41.5240 39.2380

 36.9520 34.2860 32.3810 32.0000 32.3810 33.1430 35.8100 38.0950 40.0000 42.2860 43.8100 44.1900 44.5710 45.3330 44.5710 43.0480 41.9050 40.0000 37.3330 34.6670 33.1430 31.6190 31.6190 33.1430 35.0480 37.3330 40.3810 42.6670 44.1900 45.3330 46.0950 45.7140 45.3330 44.5710 43.0480 40.7620 38.8570 36.1900 33.5240 32.0000 32.0000 32.3810 33.9050

 36.1900 38.4760 40.3810 42.2860 43.4290 43.4290 43.8100 43.4290 42.2860 40.7620 39.6190 36.9520 33.9050 32.0000 30.4760 29.3330 29.7140 31.2380 33.1430 36.1900 39.2380 41.5240 43.0480 44.5710 44.9520 44.5710 43.8100 43.0480 40.7620 38.4760 36.1900 33.5240 31.2380 30.4760 30.4760 30.8570 33.1430 35.8100 38.0950 40.3810 42.6670 43.8100 44.1900  44.5710 44.1900 42.6670 41.1430 39.2380 36.1900 33.5240 31.6190 29.7140 28.5710 29.3330 30.8570 32.7620 35.8100 38.4760 40.0000 41.1430 42.2860 42.2860 41.9050 41.5240 40.3810 38.4760 36.1900 34.2860 31.2380 29.7140 29.3330 29.3330 30.0950 32.7620 35.4290 37.7140 40.3810 42.2860 43.0480 43.4290 43.8100 43.0480 41.5240 40.3810 38.4760 35.4290

 33.1430 30.8570 28.9520 28.5710 29.7140 31.2380 33.5240 36.5710 38.8570 40.3810 41.9050 42.6670 42.2860 41.9050 41.5240 40.0000 37.3330 35.4290 32.7620 30.0950 28.5710 27.8100 27.4290 28.5710 31.6190 33.9050 36.1900 38.4760 40.0000 40.3810 41.1430 41.1430 40.0000 38.8570 37.7140 35.4290 32.3810 30.0950 28.1900 26.2860 26.2860 27.8100 29.3330

 32.0000 35.0480 36.9520 38.4760 40.0000 40.3810 40.0000 39.6190 38.8570 37.3330 35.0480 33.1430 30.4760 27.8100 26.6670 25.9050 26.2860 28.1900 30.8570 33.1430 35.4290 38.0950 39.2380 40.0000 40.7620 40.7620 39.6190 38.4760 36.9520 34.2860 31.6190 29.7140 27.4290 25.9050 26.2860 27.4290 28.9520 31.6190 34.2860 36.1900 37.3330 38.8570 38.8570  38.4760 38.4760 37.3330 35.0480 33.5240 31.2380 28.5710 26.2860 25.1430 24.7620 24.7620 27.0480 29.7140 32.0000 34.6670 36.9520 37.7140 38.4760 39.2380 38.8570 37.3330 36.5710 34.6670 32.0000 29.3330 27.4290 25.1430 24.0000 25.1430 26.2860 28.1900 30.8570 33.9050 35.4290 37.3330 38.4760 38.4760 38.0950 38.0950 36.5710 34.2860 32.7620 30.0950

 27.0480 25.1430 24.0000 23.6190 24.0000 26.6670 28.9520 30.8570 33.5240 35.4290 36.1900 36.9520 37.7140 36.5710 35.4290 34.6670 32.7620 30.0950 27.8100 25.9050 23.6190 22.8570 24.0000 25.1430 27.4290 30.8570 33.1430 35.0480 36.5710 37.7140 37.7140 37.7140 37.7140 35.8100 33.9050 32.0000 29.3330 26.2860 24.3810 23.2380 22.8570 24.0000 26.2860
28.1900 30.8570 33.5240 35.4290 35.8100 36.9520 37.3330 36.1900 35.4290 34.2860 32.0000 28.9520 26.6670 24.3810 22.0950 22.0950 22.8570 24.0000 26.6670 29.7140 32.0000 33.5240 35.4290 36.1900 35.8100 35.8100 35.0480 33.1430 31.2380 29.3330 26.6670 24.0000 22.4760